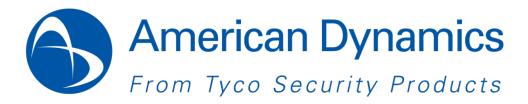

# Illustra Flex Series 1MP & 3MP Indoor Dome User Guide

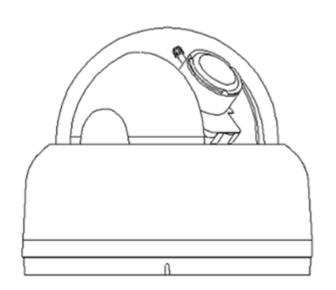

#### **Notice**

Please read this manual thoroughly and save it for future use before attempting to connect or operate this unit.

The information in this manual was current when published. The manufacturer reserves the right to revise and improve its products. All specifications are therefore subject to change without notice.

#### Copyright

Under copyright laws, the contents of this manual may not be copied, photocopied, reproduced, translated or reduced to any electronic medium or machine-readable form, in whole or in part, without prior written consent of Tyco Security Products. © 2013 Tyco Security Products. All rights reserved.

American Dynamics 6600 Congress Avenue Boca Raton, FL 33487 U.S.A.

#### **Customer Service**

Thank you for using American Dynamics products. We support our products through an extensive worldwide network of dealers. The dealer through whom you originally purchased this product is your point of contact if you need service or support. Our dealers are empowered to provide the very best in customer service and support. Dealers should contact American Dynamics at (800) 507-6268 or (561) 912-6259 or on the Web at www.americandynamics.net.

#### **Trademarks**

The trademarks, logos, and service marks displayed on this document are registered in the United States [or other countries]. Any misuse of the trademarks is strictly prohibited and Tyco Security Products. will aggressively enforce its intellectual property rights to the fullest extent of the law, including pursuit of criminal prosecution wherever necessary. All trademarks not owned by Tyco Security Products. are the property of their respective owners, and are used with permission or allowed under applicable laws.

Product offerings and specifications are subject to change without notice. Actual products may vary from photos. Not all products include all features. Availability varies by region; contact your sales representative.

# **Table of Contents**

| WARNING                                                | 4  |
|--------------------------------------------------------|----|
| Preface                                                | 5  |
| 1. Product Overview                                    | 6  |
| 1.1 Physical Characteristics                           | 6  |
| 2. Installation and Connection                         | 10 |
| 2.1 Unpack Everything                                  | 10 |
| 2.2 Installation                                       | 10 |
| 2.2.1 Checking Appearance                              | 10 |
| 2.2.2 Disassembling the Camera                         | 11 |
| 2.2.3 Connecting the wires                             | 11 |
| 2.2.4 Mounting the camera                              | 12 |
| 2.2.5 Adjusting the Position                           | 14 |
| 2.2.6 Adjusting Zoom and Focus                         | 15 |
| 2.2.7 Locking the camera                               | 15 |
| 2.2.8 Network Topology                                 | 15 |
| 2.2.9 System Requirements                              | 16 |
| 2.3 Connection                                         | 17 |
| 2.3.1 Default IP address                               | 17 |
| 2.3.2 Connecting from a computer & Viewing Preparation | 17 |
| 2.4 Using the illustra Connect Tool to Manage Cameras  | 20 |
| 3. Administration and Configuration                    | 21 |
| 3.1 Live View                                          | 21 |
| 3.2 Configuration                                      | 22 |
| 3.2.1 Image Parameters                                 | 22 |
| 3.2.2 Network Settings                                 | 36 |
| 3.2.3 System Settings                                  | 40 |
| 3.2.4 Event Settings                                   | 45 |
| 3.2.5 Record Settings                                  | 47 |
| Appendix: Specification of Illustra Flex Indoor Dome   | 51 |

## WARNING

- This unit operates at DC 12V/ AC 24V/ PoE.
- Installation and service should be performed only by qualified and experienced technicians and comply
  with all local codes and rules to maintain your warranty.
- To reduce the risk of fire or electric shock, do not expose the product to rain or moisture.
- Wipe the camera with a dry soft cloth. For tough stains, slightly apply with diluted neutral detergent and wipe with a dry soft cloth.
- Do not apply benzene or thinner to the camera, which may cause the surface of the unit to be melted or lens to be fogged.
- Avoid aligning the lens to very bright objects (example, light fixtures) for long periods of time.
- Avoid operating or storing the unit in the following locations:
  - ✓ Extremely humid, dusty, or hot/cold environments (recommended operating temperature: -10°C to +40°C)
  - ✓ Close to sources of powerful radio or TV transmitters
  - Close to fluorescent lamps or objects with reflections
  - ✓ Under unstable or flickering light sources

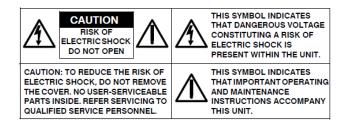

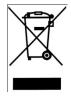

**WEEE (Waste Electrical and Electronic Equipment).** Correct disposal of this product (applicable in the European Union and other European countries with separate collection systems). This product should be disposed of, at the end of its useful life, as per applicable local laws, regulations, and procedures.

# **Preface**

This user manual is designed as a reference for the installation and manipulations of the unit including the camera's features, functions, and detailed explanation of the menu tree. The reader is supposed to be able to get following information in the manual.

**Product Overview:** the main functions and system requirements of the unit.

**Installation and Connection:** instructions on unit installation and wire connections.

Administration and Configuration: the main menu navigation and controls explanations.

# 1. Product Overview

# 1.1 Physical Characteristics

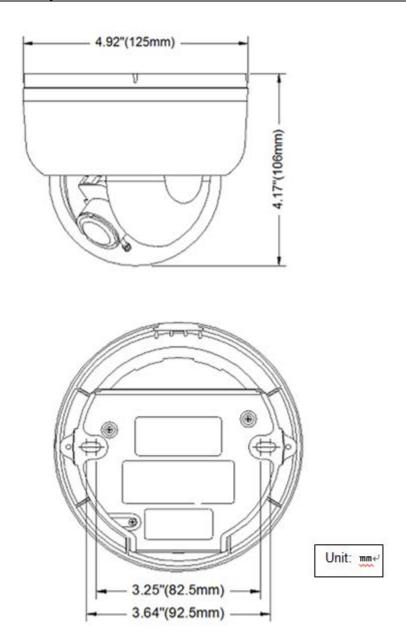

FIGURE 1-1: PHYSICAL DIMENSION

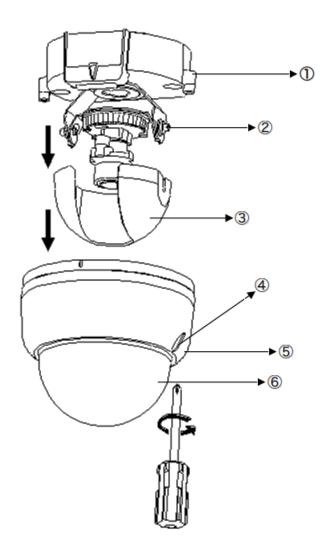

FIGURE 1-2: PICTORIAL INDEX

**TABLE 1-1: PICTORIAL INDEX DEFINITION** 

| Index # | Description                                        |
|---------|----------------------------------------------------|
| 1       | Camera bottom case                                 |
| 2       | Tilt adjustment bracket and thumbnuts, notches(X2) |
|         | Notches (x2)                                       |
| 3       | Inner liner                                        |
| 4       | Loosen the screw to take off camera housing        |
| 5       | Camera housing                                     |
| 6       | Dome cover                                         |

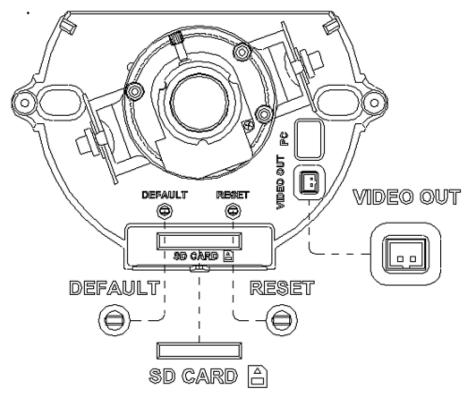

FIGURE 1-3: INTERIOR BUTTONS & INLETS 1/2

TABLE 1-2: INTERIOR BUTTONS DEFINITIONS 1/3

| DEFAULT RESET | DEFAULT | To reset to factory default by pressing and holding the button for 5 seconds |  |
|---------------|---------|------------------------------------------------------------------------------|--|
|               | RESET   | To reboot the unit                                                           |  |

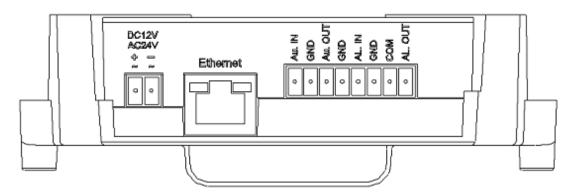

FIGURE 1-4: EXTERIOR INLETS 2/2

**Note**Connectors and field wiring terminals for external Class 2 circuits provided with marking indicating minimum Class of wiring to be used. Class 2 shall be marked adjacent to the field wiring terminals.

TABLE 1-3: EXTERIOR DEFINITION 2/3

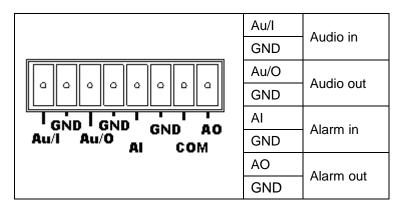

TABLE 1-4: EXTERIOR DEFINITION 3/3

| DC12V<br>AC24V<br>± = | DC 12V | Network indoor dome                      |  |
|-----------------------|--------|------------------------------------------|--|
|                       | AC 24V | camera can operate on<br>DC 12V / AC 24V |  |

## 2. Installation and Connection

## 2.1 Unpack Everything

Check everything in the packing box matches to the order form and the packing slip. In addition to this manual, items below are included in the packing box.

- One Network Indoor Dome Camera
- One 2-pin camera block for power input, and one 8-pin terminal block for alarm input/output
- One CD containing Illustra Connect, user manual and quick installation guide
- One printed quick installation guide
- One monitor out cable
- One mounting template
- Two screw anchors
- Two screws

Please contact your dealer if any item missing.

## 2.2 Installation

Following tools might help you complete the installation:

- a drill
- screwdrivers
- wire cutters

## 2.2.1 Checking Appearance

When first unboxing, please check whether if there is any visible damage to appearance of the unit and its accessories. The protective materials used for the packaging should be able to protect the unit from most of accidents during transportation.

Please remove the protective film of the unit when every item is checked in accordance with the list in <u>2.1 Unpacking Everything</u>.

## 2.2.2 Disassembling the Camera

Please refer to the figure 2-1 for pictorial index. Gently press the button to take off camera off camera housing (4). Remove the inner liner (3) by gently pulling it free of the two notches (2) in the housing. Set the camera a housing (5) and inner liner (3) aside.

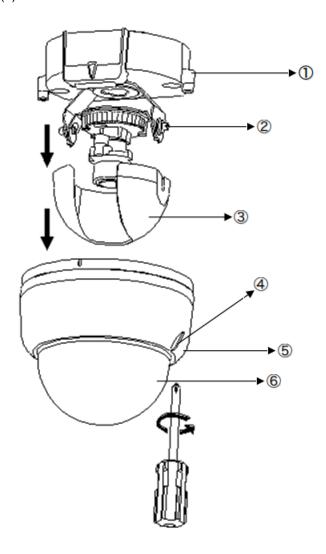

FIGURE 2-1: DISASSEMBLING THE CAMERA

## 2.2.3 Connecting the wires

This unit supports one of the following options as power supply.

- DC 12V: Connect 12V (-) to terminal =DC 12V-, and Connect 12V (+) to terminal =DC 12V+
- AC 24V: Connect 24V (∼) cables to terminals ∼AC 24V
- PoE: Connect the RJ-45 jack to a PoE compatible network device that supplied power through the Ethernet cable

Insert Audio cable and alarm cable to the unit, and connect the network cable to the RJ-45 terminal of a switch.

Caution If using DC supply, make sure the polarity is correct. Incorrect connection may cause malfunction and/or damage to the unit.

## 2.2.4 Mounting the camera

Please place the mounting template as supplied on the mounting surface and mark the holes. Drill two holes, and then insert the screw anchors into the holes. Next, take off the camera housing. Connect the Safety Wire (fall prevention wire, not supplied) with one end to the ceiling and the other to the safety-cord screw of the unit.

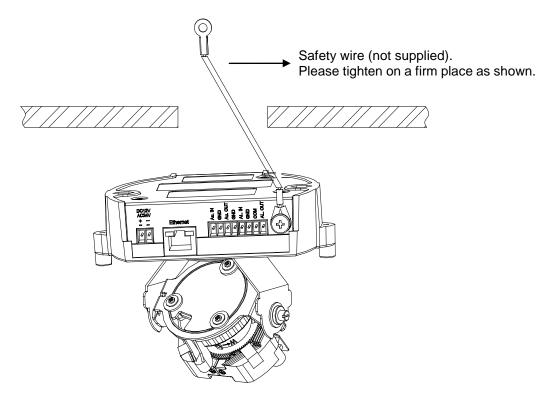

FIGURE 2-2: MOUNTING THE CAMERA 1/2

Refer to figure 2-3. Secure the camera bottom case to the wall/ceiling with the TP4×15 mm tapping screws as supplied, and then insert the power cable, network cable and audio cable. Adjust the viewing angel (zoom, focus, and Horizontal Rotation) as described in 2.2.5 Adjusting the Position.

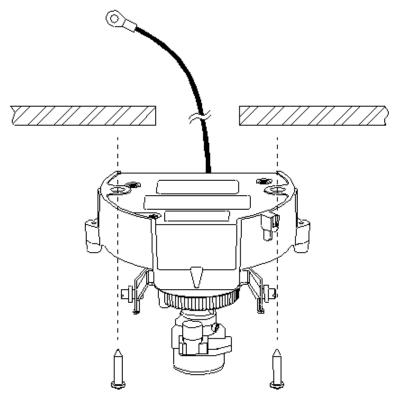

FIGURE 2-3: MOUNTING THE CAMERA 2/2

## Warning

Depending on the material of your mounting surface, you may require different screws and anchors than those as supplied. To prevent the unit from falling off, ensure that it is secured to a firm place (ceiling slab or channel) with a safety wire (not supplied) strong enough to sustain the total weight of the unit. (Pay also attention to the finishing at the end of the wire.) Never turn the lens more than 360°, which should disconnect or break internal cables.

## Caution

Safety wire must be connected with one end to the ceiling and the other to the safety-cord screw of the unit.

## 2.2.5 Adjusting the Position

The unit has three axes for positioning. While monitoring, adjust the position as below.

- Pan Adjustment (A): For Wall Mount and Tilted Ceilings Rotate the lens base (maximum 350°) until you are satisfied with the field of view.
- Horizontal Rotation (B): Rotate 3D assembly in the base. Do not turn assembly more than 350° as this assembly may cause the internal cables to twist and disconnect or break.
- **Tilt Adjustment (C):** After loosening the thumbnuts, position the camera as desired, then finger—tighten the thumbnuts to set the position.

**Caution** Limitation for three axes position:

Pan range: ±175°
 Tilt range: 15° ~ 90°

Rotate range: Manual Lens ±180° / Motorize Lens ±175°

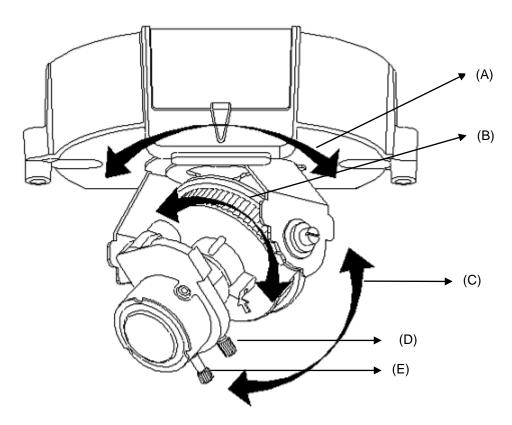

FIGURE 2-4: ADJUSTING THE POSITION

## 2.2.6 Adjusting Zoom and Focus

Loosen the zoom lever (D) / locking screw by turning it counter-clockwise. Rotate the zoom ring to achieve the desired picture. Loosen the focus lever (E) / locking screw by turning it counter-clockwise. Rotate the focus ring to adjust the focus. Repeat as required if further adjustments. When finished, retighten the zoom lever (D) / locking screw and the focus lever (E) / locking screw.

**Caution** Retighten the locking screws to prevent readjustments.

## 2.2.7 Locking the camera

Use soft, lint -free cloth to wipe the dome cover and remove fingerprints. Attach the inner liner and camera housing. Turn the power on after you have installed the unit.

## 2.2.8 Network Topology

The camera can deliver video images and audio in real time using the Internet and Intranet. It's equipped with Ethernet RJ-45 network interface.

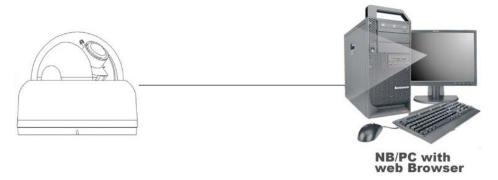

FIGURE 2-5: NETWORK TOPOLOGY TYPE I

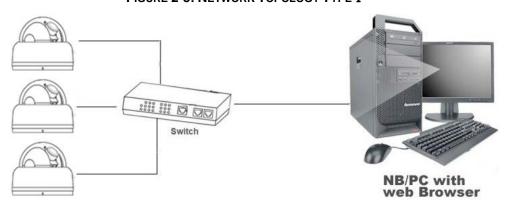

FIGURE 2-6: NETWORK TOPOLOGY TYPE II

## 2.2.9 System Requirements

Below table lists the minimum requirement to implement and operate a unit. No hardware/software component underestimated is recommended.

**TABLE 2-1: SYSTEM REQUIREMENTS** 

| System Hardware  |                                                     |  |  |
|------------------|-----------------------------------------------------|--|--|
| CPU              | Intel Pentium 4 2.4GHz or equivalent                |  |  |
| RAM              | 1 GB or above                                       |  |  |
| Display          | NVIDIA GeForce 6 Series or ATI Mobility Radeon 9500 |  |  |
| System Software  |                                                     |  |  |
| Operating System | Microsoft Windows XP, Windows Vista, or Windows 7   |  |  |
| Browser          | Microsoft Internet Explorer 8 or above              |  |  |
| Unit             |                                                     |  |  |
| Power Supply     | DC 12V / AC 24V / PoE                               |  |  |
| Networking       |                                                     |  |  |
| Wired*           | 10/100BASE-T Ethernet (RJ-45 connector)             |  |  |

<sup>\*</sup>a switch is required for surveillance on multiple units.

| Note    | All the installation and operations should comply with your local electricity safety rules. |
|---------|---------------------------------------------------------------------------------------------|
| Caution | To avoid damage to the unit, never connect more than one type of power supply (PoE          |
|         | IEEE802.3 Ethernet Class 0 or DC 12V / AC 24V power plug) at the same time. If using PoE,   |
|         | this unit must be connecting only to PoE networks without routing to heterogeneous devices. |

## 2.3 Connection

#### 2.3.1 Default IP address

Since this is a network-based unit, an IP address must be assigned at the very first. The unit's default IP address is **192.168.1.168** and sub mask is **255.255.255.0**. However, if you have a DHCP server in your network, the unit would obtain an IP address automatically from the DHCP server so that you don't need to change the camera's IP address. But be sure to enable DHCP in "Network/Basic settings".

## 2.3.2 Connecting from a computer & Viewing Preparation

## 2.3.2.1 Connecting from a computer

- 1. Make sure the unit and your computer are in the same subnet.
- 2. Check whether if the networking available between the unit and the computer by executing ping the default IP address. To do this, simply start a command prompt (Windows: from the Start Menu, select Program. Then select Accessories and choose Command Prompt.), and type "Ping 192.168.1.168". If the message "Reply from..." appears, it means the connection is available.
- 3. Start Internet Explorer and enter IP address: 192.168.1.168. A login window should pop up. In the window, enter the default user name: admin and password: admin to log in. Further information on administration of the unit can be found in "3. Administration and Configuration".

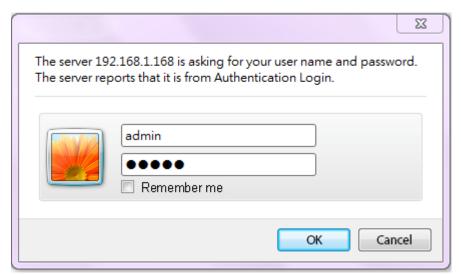

FIGURE 2-7: LOGIN WINDOW

#### 2.3.2.2 Viewing Preparation

Images of the unit can be viewed through Microsoft Internet Explorer 8 or above. Before viewing, follow these steps to enable the display.

- Enable Cookies as instructions below
  - In Internet Explorer, click Internet Options on the Tools menu.
  - On the Privacy tab, move the settings slider to Low or Accept All Cookies.
  - Click OK.
- 2. When a proxy server is used, click Internet Options on the Tools menus of Internet Explorer, select Connect tab, click LAN button, and set proxy server.
- 3. Change Security in Internet options as instructions below
  - On Tools menu, click Internet Options.
  - Press the Security tab.
  - If the camera operates inside of the intranet, click the **Intranet** icon.
  - If the camera operates outside of the intranet, click the **Internet** icon.
  - Click Custom Level. This will open the Security Settings Internet Zone screen.

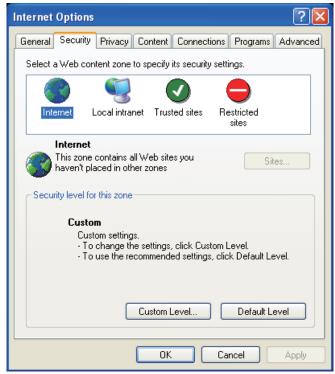

FIGURE 2-8: SECURITY SETTINGS 1/4

• Scroll down to the ActiveX controls and plug-ins radio buttons and set as follows:

【Download signed ActiveX controls】 → Prompt (recommended)

[Download unsigned ActiveX controls] → Prompt

【Initialize and script ActiveX not marked as safe for scripting】→ Prompt

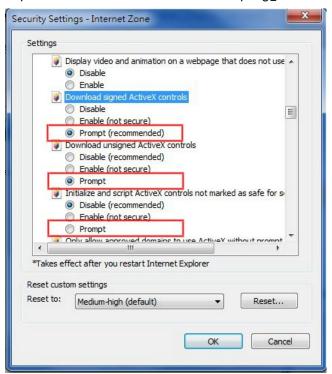

FIGURE 2-9: SECURITY SETTINGS 2/4

【Automatic prompting for ActiveX controls】→ Enable

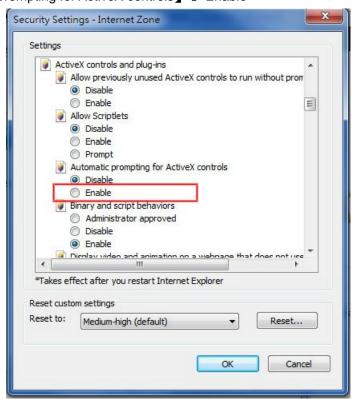

FIGURE 2-10: SECURITY SETTINGS 3/4

【Run ActiveX controls and plug-ins】 → Enable
【Script ActiveX controls marked safe for scripting\*】 → Enable

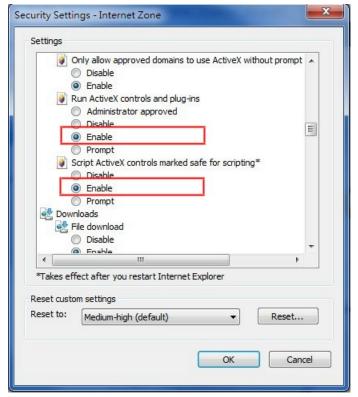

FIGURE 2-11: SECURITY SETTINGS 4/4

- Press OK to save the settings.
- Close all Microsoft Internet Explorer Windows and restart a new window. This will allow the new settings taking effect.
- Type your setting IP address into the browser.
- Then you should be able to see the camera image screen.

## 2.4 Using the illustra Connect Tool to Manage Cameras

In addition to using the IE browser to access your camera, you can alternatively use the provided tool, illustra Connect.

illustra Connect is a management tool designed to manage your network cameras on the LAN. It can:

- help you find multiple network cameras
- set the IP addresses
- show connection status
- manage firmware upgrades

For further information on Illustra Connect, refer to the Illustra Connect User Guide, located on the CD supplied.

# 3. Administration and Configuration

## 3.1 Live View

Simply click on **Live View** on the top left side of the browser window while accessing the IP address of the unit, and a live video is displayed directly in the browser window. When clicked on **Configuration**, a window will be pop out for configuring "Image Parameters", "Network Settings", "System Settings", "Event Settings", and "Record Settings". Please refer to <u>3.2 Configuration</u> for more information. The current logged in identity shows next right. If clicked on **Logout**, this window of administration and configuration will be closed.

Followings are explanations to the tabs on the left of the window.

- Stream 1/Stream 2/Stream 3: The unit offers a concurrent triple\* streams for optimized quality and bandwidth. Click start or stop to play or stop the video.
- Snapshot: Take a picture from live view.

Followings are explanations to the icons on the stream status bar

- This icon indicates a motion event detected. When turned on and triggered, the little man keeps running. Please refer to 3.2.4 Event Settings for more information.
- This icon indicates an alarm event detected. When turned on and triggered, it begins to turn in red. Please refer to 3.2.4 Event Settings for more information.

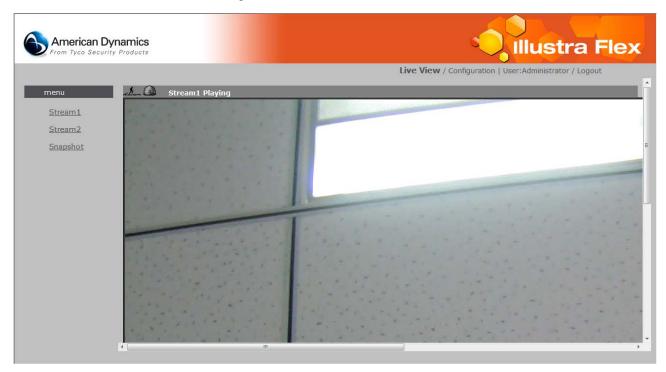

FIGURE 3-1: LIVE VIEW

<sup>\*</sup> When the resolution is set to 2048x1536 or 2304x1296, only one single streaming is available.

# 3.2 Configuration

When clicked on **Configuration**, a window will be pop out for configuring "Image Parameters", "Network Settings", "System Settings", "Event Settings", and "Record Settings".

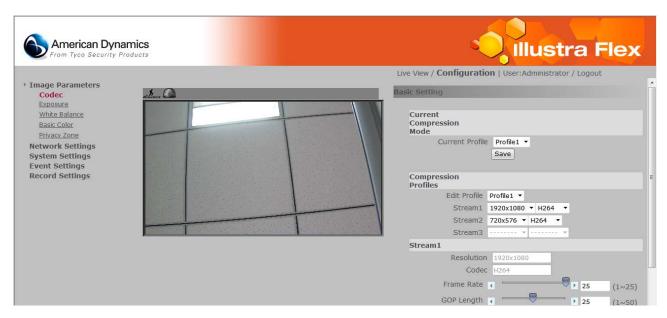

FIGURE 3-2: CONFIGURATION

## 3.2.1 Image Parameters

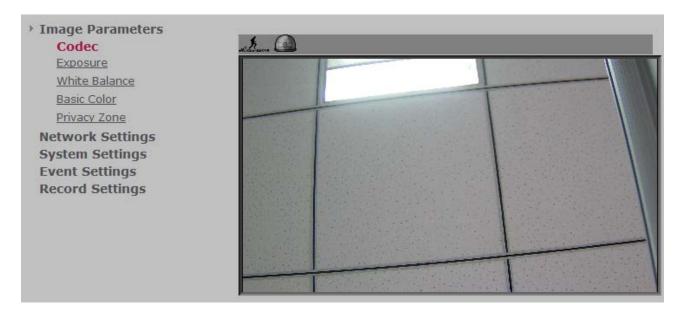

FIGURE 3-3: IMAGE PARAMETER

#### 3.2.1.1 Codec

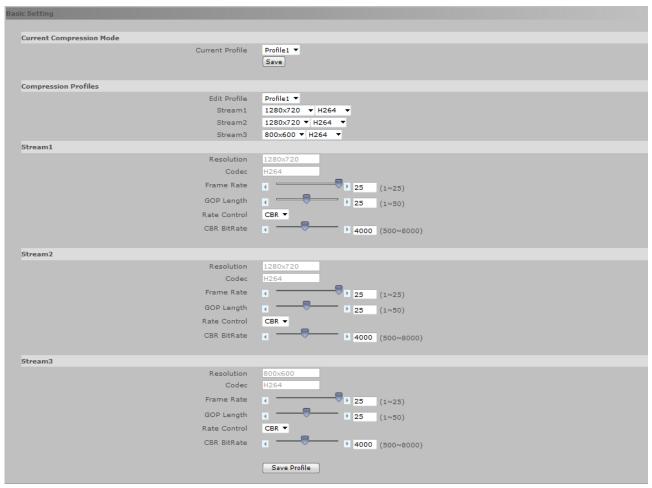

FIGURE 3-4: BASIC SETTINGS - CODEC

#### **Edit Profile**

This unit offers two choices of video codecs for real-time viewing: H.264 or M-JPEG. Click codec to change desired setting as below. By default, there are 6 compression profiles can be chose for respective resolution, frame rate, and picture quality as required. Be sure to click save to keep the desired setting.

**TABLE 3-1: EDIT PROFILE OPTIONS** 

## (ADCi800F-D111)

| Item          | Option                              | Description                                                      |
|---------------|-------------------------------------|------------------------------------------------------------------|
| Video Codec   | M-JPEG/H.264                        | Set a default codec                                              |
|               |                                     | While 2048x1536 is the highest resolution, CIF is the lowest     |
|               | 2048×1536                           | resolution.                                                      |
|               | 1080p(1920×1080)                    |                                                                  |
|               | SXGA(1280×960)                      |                                                                  |
|               | 720P(1280×720)                      |                                                                  |
| Resolution    | SVGA(800×600)                       |                                                                  |
|               | D1(720×480 / 720×576)               |                                                                  |
|               | 4CIF(704×480 / 704×576)             |                                                                  |
|               | VGA(640×480)                        |                                                                  |
|               | CIF(352×240 / 352x288)              |                                                                  |
|               |                                     |                                                                  |
|               |                                     | Frame rate is based on second.                                   |
| France Bate   | NT00                                | NTSC: H.264 or M-JPEG single stream: 2048x1536; H. 264           |
| Frame Rate    | NTSC: 1~30                          | single stream:2304×1296, 1080p(1920×1080)@30fps,                 |
|               |                                     | 3M(2048×1536)@15fps                                              |
|               |                                     | Choose the bit rate control selection based on user              |
| Bit Rate Mode | Variable Bit Rate/Constant Bit Rate | requirements. A higher bit rate will use higher network          |
|               |                                     | bandwidth                                                        |
|               |                                     | Select the GOP (Group of pictures) number from 1 to 64.          |
|               | 1-64                                | Recovery of the lost frames will be more difficult as the        |
| GOP           |                                     | number gets bigger; on the contrary, it will increase the bite   |
|               |                                     | rate obviously and aggravate the network bandwidth. The          |
|               |                                     | default value is 30. GOP will be differed by frame rate setting. |

## (ADCi600F-D111)

| Item          | Option                                                                                                    | Description                                                                                                    |
|---------------|----------------------------------------------------------------------------------------------------|----------------------------------------------------------------------------------------------------|
| Video Codec   | M-JPEG/H.264                                                                                                   | Set a default codec                                                                                                    |
| Resolution    | 720P(1280×720) SVGA(800×600) D1(720×480 / 720×576) 4CIF(704×480 / 704×576) VGA(640×480) CIF(352×240 / 352×288) |                                                                                                    |
| Frame Rate    | NTSC: 1~30                                                                                                    | Frame rate is based on second.  NTSC: H.264 or M-JPEG single stream:1280x720@30fps.                                                                                                    |
| Bit Rate Mode | Variable Bit Rate/Constant Bit Rate                                                                            | Choose the bit rate control selection based on user requirements. A higher bit rate will use higher network bandwidth                                                                                                    |
| GOP           | 1-64                                                                                                    | Select the GOP (Group of pictures) number from 1 to 64.  Recovery of the lost frames will be more difficult as the number gets bigger; on the contrary, it will increase the bite rate obviously and aggravate the network bandwidth. The default value is 30. GOP will be differed by frame rate setting. |

## TABLE 3-2: CORRELATIONS OF RESOLUTION/STREAMS/FPS/CODECS 1/2

## (ADCi800F-D111)

| Resolution | Single stream                        | Double stream                                                                                                    | Triple stream                                                                                                    |
|------------|--------------------------------------|----------------------------------------------------------------------------------------------------|----------------------------------------------------------------------------------------------------|
| 2048×1536  | 2048×1536 @ 15fps<br>(H.264/M-JPEG)  | N/A                                                                                                    | N/A                                                                                                    |
| 1920×1080  | 1920×1080 @ 30fps<br>(H.264*/M-JPEG) | 1920x1080, 720x480 @ 30fps*<br>1920x1080, 640x480 @ 30fps*<br>1920x1080, 352x240 @ 30fps*<br>(H.264*, H.264/M-JPEG*)                                                                                        | 1920x1080, 352x240, 352x240 @ 30fps<br>(H.264, H.264/M-JPEG, H.264/M-JPEG)                                                                                                    |
| 1280×960   | 1280×960 @ 30fps<br>(H.264/M-JPEG)   | 1280x960, 1280x720 @ 30fps<br>1280x960, 800x600 @ 30fps<br>1280x960, 720x480 @ 30fps<br>1280x960, 704x480 @ 30fps<br>1280x960, 640x480 @ 30fps<br>1280x960, 352x240 @ 30fps<br>(H.264/M-JPEG, H.264/M-JPEG) | 1280x960, 1280x720, 352x240 @ 30fps<br>1280x960, 800x600, 800x600 @ 30fps<br>1280x960, 800x600, 720x480 @ 30fps<br>1280x960, 800x600, 704x480 @ 30fps<br>1280x960, 800x600, 640x480 @ 30fps<br>1280x960, 800x600, 352x240 @ 30fps<br>1280x960, 720x480, 720x480 @ 30fps<br>1280x960, 720x480, 704x480 @ 30fps<br>1280x960, 720x480, 640x480 @ 30fps<br>1280x960, 720x480, 352x240 @ 30fps<br>1280x960, 720x480, 352x240 @ 30fps<br>1280x960, 704x480, 704x480 @ 30fps<br>1280x960, 704x480, 704x480 @ 30fps<br>1280x960, 704x480, 640x480 @ 30fps<br>1280x960, 704x480, 352x240 @ 30fps<br>1280x960, 640x480, 640x480 @ 30fps<br>1280x960, 640x480, 640x480 @ 30fps<br>1280x960, 640x480, 352x240 @ 30fps<br>1280x960, 352x240, 352x240 @ 30fps<br>(H.264/M-JPEG, H.264/M-JPEG)                                                                                                    |
| 1280×720   | 1280×720 @ 30fps<br>(H.264/M-JPEG)   | 1280x720, 1280x720 @ 30fps** 1280x720, 800x600 @ 30fps 1280x720, 720x480 @ 30fps 1280x720, 704x480 @ 30fps 1280x720, 640x480 @ 30fps 1280x720, 352x240 @ 30fps** (H.264**/M-JPEG, H.264/M-JPEG**)           | 1280x720, 1280x720, 800x600 @ 30fps<br>1280x720, 1280x720, 720x480 @ 30fps<br>1280x720, 1280x720, 704x480 @ 30fps<br>1280x720, 1280x720, 640x480 @ 30fps<br>1280x720, 1280x720, 352x240 @ 30fps<br>1280x720, 800x600, 800x600 @ 30fps<br>1280x720, 800x600, 720x480 @ 30fps<br>1280x720, 800x600, 704x480 @ 30fps<br>1280x720, 800x600, 640x480 @ 30fps<br>1280x720, 800x600, 352x240 @ 30fps<br>1280x720, 800x600, 352x240 @ 30fps<br>1280x720, 720x480, 720x480 @ 30fps<br>1280x720, 720x480, 720x480 @ 30fps<br>1280x720, 720x480, 704x480 @ 30fps<br>1280x720, 720x480, 352x240 @ 30fps<br>1280x720, 720x480, 704x480 @ 30fps<br>1280x720, 704x480, 704x480 @ 30fps<br>1280x720, 704x480, 704x480 @ 30fps<br>1280x720, 704x480, 640x480 @ 30fps<br>1280x720, 704x480, 640x480 @ 30fps<br>1280x720, 640x480, 640x480 @ 30fps<br>1280x720, 640x480, 640x480 @ 30fps<br>1280x720, 640x480, 640x480 @ 30fps<br>1280x720, 640x480, 352x240 @ 30fps<br>1280x720, 640x480, 352x240 @ 30fps<br>1280x720, 352x240, 352x240 @ 30fps<br>(H.264**/M-JPEG, H.264/M-JPEG**,<br>H.264**/M-JPEG) |

<sup>\*</sup>Profile 1, 2, & 3 defaults.
\*\*Profile 4, 5, & 6 defaults.

TABLE 3-3: CORRELATIONS OF RESOLUTION/STREAMS/FPS/CODECS 2/2

| Resolution           | Single stream                     | Double stream                                                                                                    | Triple stream                                                                                                    |
|----------------------|-----------------------------------|----------------------------------------------------------------------------------------------------|----------------------------------------------------------------------------------------------------|
| 800×600              | 800×600 @ 30fps<br>(H.264/M-JPEG) | 800x600, 800x600 @ 30fps<br>800x600, 720x480 @ 30fps<br>800x600, 704x480 @ 30fps<br>800x600, 640x480 @ 30fps<br>800x600, 352x240 @ 30fps<br>(H.264/M-JPEG, H.264/M-JPEG) | 800x600, 800x600, 800x600 @ 30fps<br>800x600, 800x600, 720x480 @ 30fps<br>800x600, 800x600, 704x480 @ 30fps<br>800x600, 800x600, 640x480 @ 30fps<br>800x600, 800x600, 352x240 @ 30fps<br>800x600, 720x480, 720x480 @ 30fps<br>800x600, 720x480, 704x480 @ 30fps<br>800x600, 720x480, 640x480 @ 30fps<br>800x600, 720x480, 352x240 @ 30fps<br>800x600, 704x480, 704x480 @ 30fps<br>800x600, 704x480, 704x480 @ 30fps<br>800x600, 704x480, 640x480 @ 30fps<br>800x600, 704x480, 352x240 @ 30fps<br>800x600, 640x480, 640x480 @ 30fps<br>800x600, 640x480, 640x480 @ 30fps<br>800x600, 640x480, 352x240 @ 30fps<br>800x600, 352x240, 352x240 @ 30fps<br>(H.264/M-JPEG, H.264/M-JPEG, H.264/M-JPEG) |
| 720×480 /<br>720×576 | 720×480 @ 30fps<br>(H.264/M-JPEG) | 720x480, 720x480 @ 30fps<br>720x480, 704x480 @ 30fps<br>720x480, 640x480 @ 30fps<br>720x480, 352x240 @ 30fps<br>(H.264/M-JPEG, H.264/M-JPEG)                             | 720x480, 720x480, 720x480 @ 30fps 720x480, 720x480, 704x480 @ 30fps 720x480, 720x480, 640x480 @ 30fps 720x480, 720x480, 352x240 @ 30fps 720x480, 704x480, 704x480 @ 30fps 720x480, 704x480, 640x480 @ 30fps 720x480, 704x480, 352x240 @ 30fps 720x480, 704x480, 640x480 @ 30fps 720x480, 640x480, 640x480 @ 30fps 720x480, 640x480, 352x240 @ 30fps 720x480, 352x240, 352x240 @ 30fps (H.264/M-JPEG, H.264/M-JPEG)                                                                                                    |

## (ADCi600F-D111)

| Resolution | Single Stream                     | Dual Stream                                                                                                    | Triple Stream                                                                                                    |
|------------|-----------------------------------|----------------------------------------------------------------------------------------------------|----------------------------------------------------------------------------------------------------|
| 1280x720   | 1280x720 @ 30fps<br>(H.264/MJPEG) | 1280x720, 1280x720 @ 30fps<br>1280x720, 800x600 @ 30fps<br>1280x720, 720x480 @ 30fps<br>1280x720, 704x480 @ 30fps<br>1280x720, 640x480 @ 30fps<br>1280x720, 352x240 @ 30fps<br>(H.264/MJPEG, H.264/MJPEG) | 1280x720, 1280x720, 352x240 @ 30fps 1280x720, 800x600, 800x600 @ 30fps 1280x720, 800x600, 720x480 @ 30fps 1280x720, 800x600, 704x480 @ 30fps 1280x720, 800x600, 704x480 @ 30fps 1280x720, 800x600, 640x480 @ 30fps 1280x720, 720x480, 720x480 @ 30fps 1280x720, 720x480, 720x480 @ 30fps 1280x720, 720x480, 704x480 @ 30fps 1280x720, 720x480, 640x480 @ 30fps 1280x720, 720x480, 352x240 @ 30fps 1280x720, 704x480, 704x480 @ 30fps 1280x720, 704x480, 640x480 @ 30fps 1280x720, 704x480, 352x240 @ 30fps 1280x720, 704x480, 352x240 @ 30fps 1280x720, 704x480, 640x480 @ 30fps 1280x720, 640x480, 640x480 @ 30fps 1280x720, 640x480, 640x480 @ 30fps 1280x720, 640x480, 352x240 @ 30fps 1280x720, 640x480, 352x240 @ 30fps 1280x720, 352x240, 352x240 @ 30fps (H.264/MJPEG, H.264/MJPEG, H.264/MJPEG) |
| 800x600    | 800x600 @ 30fps<br>(H.264/MJPEG)  | 800x600, 800x600 @ 30fps<br>800x600, 720x480 @ 30fps<br>800x600, 704x480 @ 30fps<br>800x600, 640x480 @ 30fps<br>800x600, 352x240 @ 30fps<br>(H.264/MJPEG, H.264/MJPEG)                                    | 800x600, 800x600, 800x600 @ 30fps<br>800x600, 800x600, 720x480 @ 30fps<br>800x600, 800x600, 704x480 @ 30fps<br>800x600, 800x600, 640x480 @ 30fps<br>800x600, 800x600, 352x240 @ 30fps<br>800x600, 720x480, 720x480 @ 30fps<br>800x600, 720x480, 704x480 @ 30fps<br>800x600, 720x480, 640x480 @ 30fps<br>800x600, 720x480, 352x240 @ 30fps<br>800x600, 704x480, 704x480 @ 30fps<br>800x600, 704x480, 704x480 @ 30fps<br>800x600, 704x480, 640x480 @ 30fps<br>800x600, 704x480, 640x480 @ 30fps<br>800x600, 640x480, 640x480 @ 30fps<br>800x600, 640x480, 640x480 @ 30fps<br>800x600, 640x480, 632x240 @ 30fps<br>800x600, 352x240, 352x240 @ 30fps<br>800x600, 352x240, 352x240 @ 30fps<br>800x600, 352x240, 352x240 @ 30fps                                                                             |

#### **3.2.1.2 Exposure**

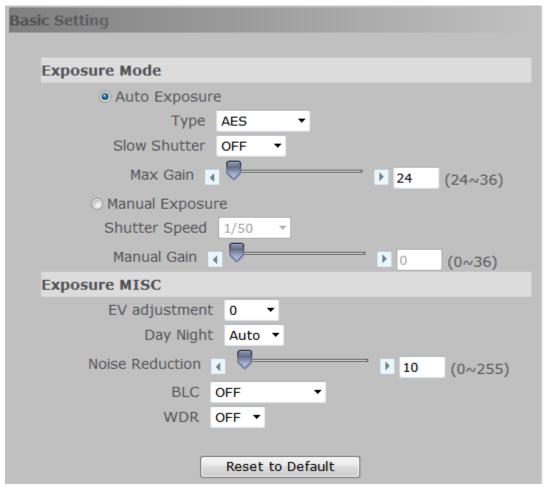

FIGURE 3-5: BASIC SETTINGS - EXPOSURE

## **Automatic Exposure**

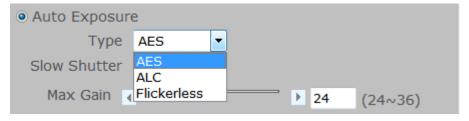

FIGURE 3-6: AUTOMATIC EXPOSURE SETTING

Automatic Exposure controls the light intensity of picture. There are three options, AES (Automatic Electronic Shutter), ALC, and Flickerless, to adjust for adjustment depending on conditions.

#### Slow Shutter

Slow Shutter can be enabled if the sensitivity is still not good enough under "High" gain condition at dark. Optimal image level can be maintained by appropriate gain and shutter combination that determined automatically inside the unit system. Slow Shutter can be selected from OFF, 1/30, 1/15, and 1/7.5. As slow shutter activates, the exposure time becomes longer and frame rate becomes smaller, and moving objects may result in blurred images.

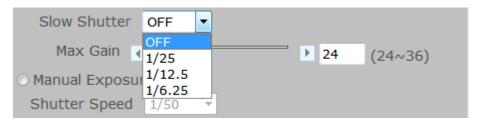

FIGURE 3-7: SLOW SHUTTER SETTING

#### **Max Gain**

Set max gain. You can drag the bar to adjust gain level from 0 to 36.

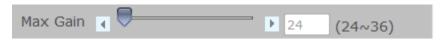

FIGURE 3-8: MAX GAIN SETTING

## **Manual Exposure**

Select this option to manually define exposure values of the unit.

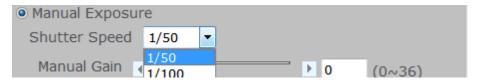

FIGURE 3-9: MANUAL EXPOSURE SETTING

#### **Shutter Speed**

Set desired Shutter Speed from 1/60s to 1/8000s. When broadcast TV system is set to PAL, the Shutter Speed can be set at 1/50, 1/100, 1/250, 1/500, 1/1000, 1/2000, 1/4000, or 1/8000s; when NTSC, 1/60, 1/120, 1/250, 1/500, 1/1000, 1/2000, 1/4000, or 1/8000s. The unit will adjust the aperture according to the amount of ambient light. Selecting 1/8000s provides the dark image.

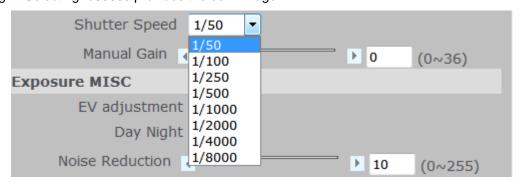

FIGURE 3-10: SHUTTER SPEED SETTING

#### **Manual Gain**

Set Manual Gain value from 0 to 36dB. This function applies to manual lens only. 36dB brightens the image and 0dB darkens the image.

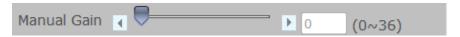

FIGURE 3-11: MANUAL GAIN SETTING

## **EV Adjustment**

EV Adjustment can be set between 2.0 to -2.0.

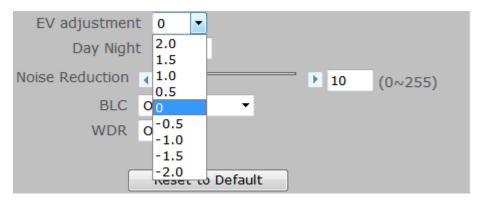

FIGURE 3-12: EV ADJUSTMENT SETTING

## **Day Night**

To set DAY/NIGHT function, simply move the cursor to select Auto, Color, or BW mode. If Color selected, the unit is forced to stay in COLOR mode all day. If BW selected, the unit is forced to stay in NIGHT mode all day.

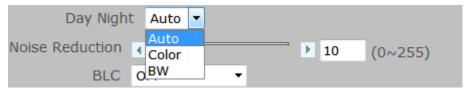

FIGURE 3-13: DAY NIGHT SETTING

### **Noise Reduction**

Noise reduction is the process of removing noise from signal. Users can configure the noise reduction related setting 0~255 to reduce noise on the screen. Selecting 255 provides the best image without noise.

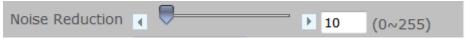

FIGURE 3-14: Noise Reduction Setting

#### **BLC (Backlight Compensation)**

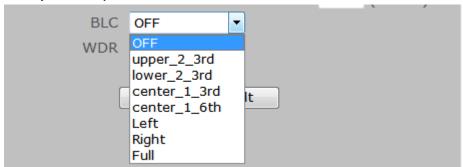

FIGURE 3-15: BACKLIGHT COMPENSATION SETTING

Set an area for Backlight Compensation. Backlight Compensation is a function that achieves the brightness of a selected area to optimal image level. This function is necessary when an auto iris lens tends to close due to an intense light coming from back of object in the area wished to view so that the area is too dark and difficult to see. In this case, users may set the area correspond to the portion wished to see. The area size illustrations are roughly as follows.

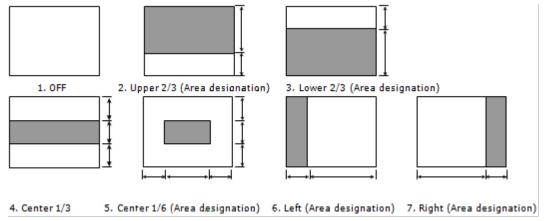

FIGURE 3-16: BACKLIGHT COMPENSATION PICTURE SETTING

## **WDR (Wide Dynamic Range)**

It is intended to provide clear images even under backlight circumstances where intensity of illumination can vary excessively namely where there are both very bright and very dark areas simultaneously in the field of view. WDR enables the capture and display of both bright and dark areas in the same frame, in a way that there are details in both areas, i.e. bright areas are not saturated, and dark areas are not too dark.

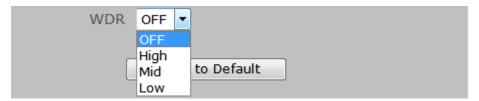

FIGURE 3-17: WDR SETTING

Note

Please click "Save" button to save your settings. Users can also click "Reset to Default" to set all the data and options back to defaults.

#### 3.2.1.3 White Balance

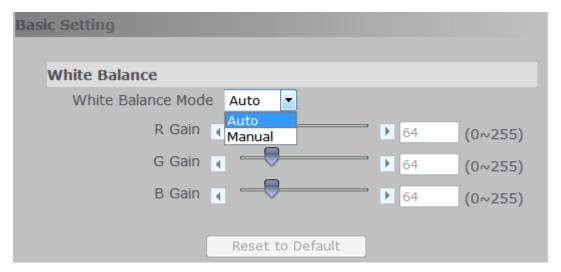

FIGURE 3-18: WHITE BALANCE SETTING

- White Balance controls color on the screen. Mode can be set to Auto (default) or Manual mode. The color temperature range is 2800°K ~ 8500°K.
- Set manual gain value of R Gain, G Gain, & B Gain from level 0 to 255.
  - The red (R) gain is used to adjust the color red in the viewing image. It allows adjusting red gain manually according to user requirement ranging from level 0 to 255.
  - The green (G) gin is used to adjust the color of green in the viewing image. It allows adjusting green gain manually according to user requirement ranging from level to 255.
  - The blue (B) gain is used to adjust the color of blue in the viewing image. It allows adjusting blue gain manually according to user requirement ranging from level 0 to 255.

#### 3.2.1.4 Basic Color

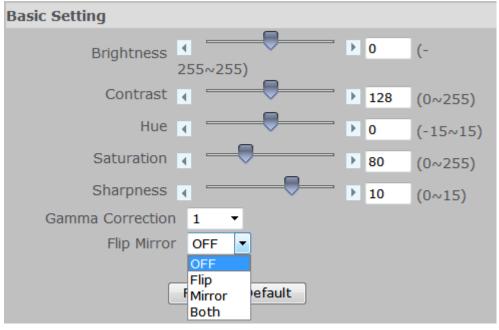

FIGURE 3-19: BASIC COLOR SETTING

#### **Brightness adjustment**

Set picture brightness from level -255 to 255. Selecting 255 provides brightest the image.

#### **Contrast**

Set picture contrast from level 0 to 255. Selecting 255 provides highest contrast.

#### Hue

Set picture hue from level -15~15. Selecting 15 provides the deep hue.

#### Saturation

Saturation describes the difference of a color from the gray of the same lightness. Increasing saturation deepens the colors of your images, making reds redder and blues bluer. Users can adjust picture saturation level from 0 to 255. Decreasing saturation brings the image closer to a grayscale (that is, monochrome or black-and-white) image. Selecting 255 provides highest image saturation.

## **Sharpness**

Increasing the sharpness value will sharpen the edges and small feature of viewing images. If the edges appear too smooth or blurred, increase the sharpness; otherwise, decrease the sharpness. Sharpness value can be set from 0 to 15. Selecting 15 provides the sharpest image.

#### **Gamma Correction**

Set gamma correction. You can select "1" or "0.45".

#### Flip Mirror

Set image to be left or right, upside or down and both. Select "OFF", "Flip", "Mirror" or" Both" to activate or deactivate the mirror function.

Note

Please click "Save" button to save your settings. Users can also click "Reset to Default" to set all the data and options back to defaults.

#### 3.2.1.5 Privacy Zone

#### **Privacy Color Setting**

Users can select a desire color for the privacy zone color.

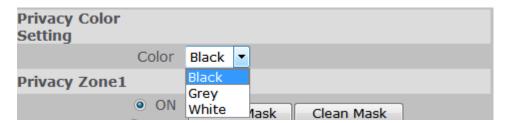

FIGURE 3-20: PRIVACY COLOR SETTING

## **Privacy Zone Setting**

- Enable button "ON", then to start mask setting.
- Use mouse to drag a mask rectangle on the screen, click "Save Mask Zone" to complete the selection.
- To cancel the mask setting simply clicks "Clean Mask Zone".

Note

At max 8 masks can be set on the screen.

#### Caution

The privacy zone area is a factor increased by 16. That implies we have to round the length and width of the privacy zone to meet this rule. After rounding the algorithm, the result of privacy zone will be plus or minus 16% of the user selected area.

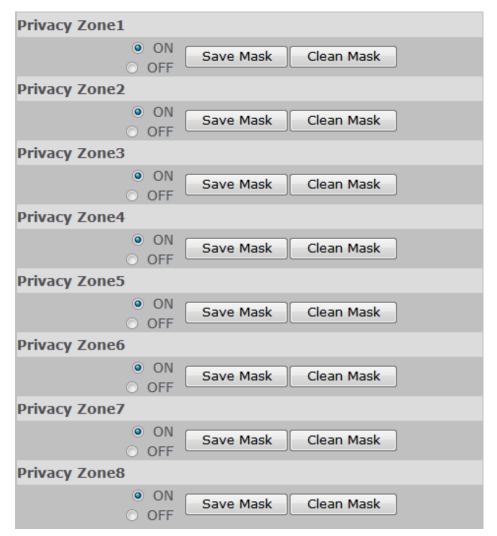

FIGURE 3-21: PRIVACY ZONE SETTING

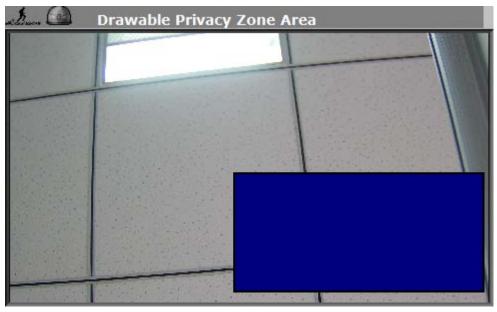

FIGURE 3-22: PRIVACY ZONE DIAGRAM

## 3.2.2 Network Settings

Below explains how to configure a wired network connection for the unit.

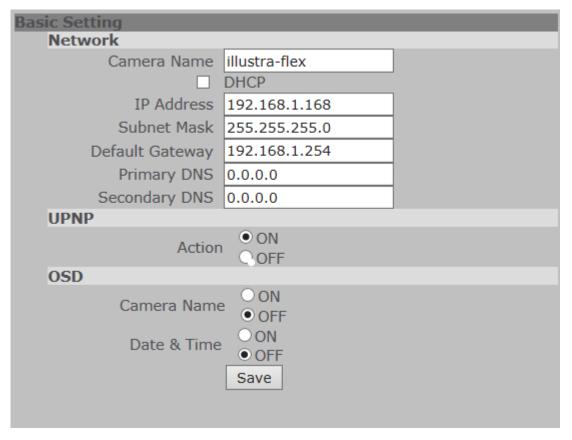

FIGURE 3-23: NETWORK SETTINGS

- Camera Name: Enter a desired camera name or use the default name.
- DHCP: If selected, the unit will automatically obtain an available dynamic IP address from the DHCP server each time it connects to the LAN.
- IP Address: Manually input IP address when DHCP off selected.
- Subnet Mask: Please use default number: 255.255.255.0. If the subnet mask is not properly configured, the unit may not be able to communicate with other devices on the network.
- Default Gateway: Leave blank as default setting. It is not necessary to enter Default Gateway if it is not used. Ask your Network Administrator for Default Gateway information.
- Primary DNS: (same as above)
- Secondary DNS: (same as above)
- OSD: When set to "ON", the camera name can be show on the screen.

#### 3.2.2.1 FTP

In this page, users can activate a FTP Server to reach SD card for recordings.

- Simply click "OFF" to disable the FTP function.
- Simply click "ON" to activate the FTP function, and follow the following procedures to set up related settings.
- Enter a login ID if activated the FTP function.
- Enter a password associated with the login ID.
- Re-enter the password to confirm it.
- Determine the number of maximum connections by key-in a number in the Max Simultaneous
  Connections field. Note: This is the maximum of FTP Client connections, not the maximum of IE
  Window's connections.

To log on the FTP, simply enter ftp://<Login ID>:<Password>@<ip address> in the location field of Microsoft's Internet Explorer and the recordings will be shown up. The default setting is <a href="mailto:ftp://admin:admin@192.168.1.168">ftp://admin:admin@192.168.1.168</a>. Refer to the names of file and the folder for date and time of recordings.

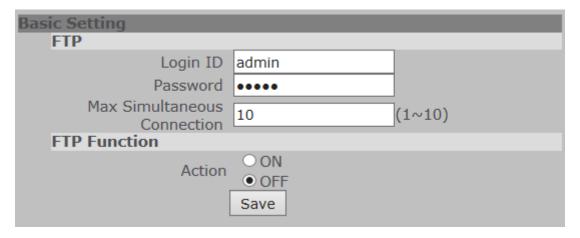

FIGURE 3-24: FTP SETTINGS

Note

Please click "Save" button to save your settings. Users can also click "Reset to Default" to set all the data and options back to defaults.

## 3.2.2.2 RTSP

To enable RTSP, simply enter the Login ID, Password, and Multicast Address, and then select "ON" in Authentication.

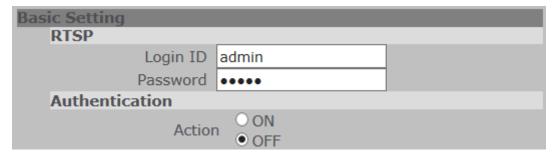

FIGURE 3-25: RTSP & AUTHENTICATION SETTINGS

| RTSP Stream1          |                             |  |
|-----------------------|-----------------------------|--|
| Transfer Type         | Unicast ▼                   |  |
| URL                   | stream1                     |  |
| Multicast Address     | 231.8.8.200                 |  |
|                       | (224.0.1.1~239.255.255.254) |  |
| Metadata              | OFF ▼                       |  |
| RTSP Stream2          |                             |  |
| Transfer Type         | Unicast ▼                   |  |
| URL                   | stream2                     |  |
| Multicast Address     | 231.8.8.210                 |  |
|                       | (224.0.1.1~239.255.255.254) |  |
| Metadata              | OFF ▼                       |  |
| RTSP Stream3          |                             |  |
| Transfer Type         | Unicast ▼                   |  |
| URL                   | stream3                     |  |
| Multicast Address     | 231.8.8.220                 |  |
|                       | (224.0.1.1~239.255.255.254) |  |
| Metadata              | OFF ▼                       |  |
|                       |                             |  |
| Save Reset to Default |                             |  |

FIGURE 3-26: RTSP Stream1 / Stream2 / Stream 3 SETTINGS

# Multicast Address

The IP address for multicasting ought to be from 224.0.1.1 to 239.255.254. After desired options and values are chosen, please be remembered to click "save" button to save all settings.

Note: RTSP URLs for RTSP Stream 1, RTSP Stream 2, and RTSP Stream3 are: rtsp://(ip address)/(stream 1), rtsp://(ip address)/(stream 2), rtsp://(ip address)/(stream 3) respectively.

For example: rtsp://192.168.1.168/stream1

#### Metadata

Metadata plays a significant role for media applications especially for ONVIF compatible NVR.

Turn on the metadata option and there will be an additional track in the RTSP connection response message. The additional track name is "vnd.onvif" and this track is for event data transmission. Once if the event(motion, alarm) is triggered, RTSP server will transmit event data to RTSP client(usually NVR). RTSP client can receive these data and analyze them. The event data usually includes event trigger time, coordinate...etc.

#### 3.2.2.3 SNMP

SNMP (Simple Network Management Protocol) is an Internet standard protocol on top of application layer that restructures the exchange of management information among network-attached nodes, which helps administrators to remotely manage network devices and master network problems with ease.

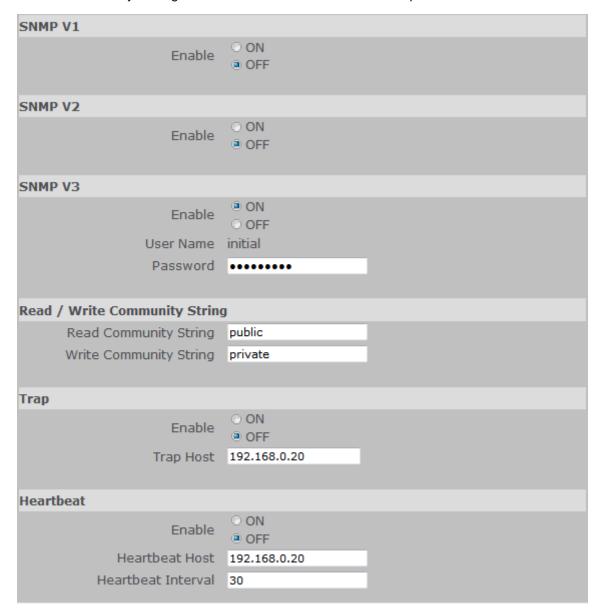

FIGURE 3-27: SNMP SETTINGS 1/2

- SNMP V1: Tick "ON" or "OFF" to enable or disable.
- SNMP V2: Tick "ON" or "OFF" to enable or disable.
- SNMP V3: Tick "ON" or "OFF" to enable or disable. Enter password corresponding to User Name. SNMPv3 provided more security features to SNMP.
- Read/Write Community String: Enter the names of Read Community and Write Community.
- Trap: Tick "ON" or "OFF" to enable or disable. Input IP address of Trap Host.
- Heartbeat: Tick "ON" or "OFF" to enable or disable. Input IP address & Interval of Heartbeat Host & Heartbeat.

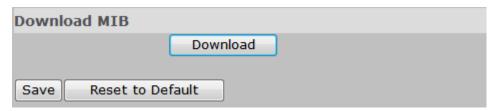

FIGURE 3-28: SNMP SETTINGS 2/2

 Download: Click "Download" to get specifics of MIB (Management Information Base). MIBs describe the structure of the management data of a device subsystem; they use a hierarchical namespace containing object identifiers (OID). Each OID identifies a variable that can be read or set via SNMP.

Note

Please click "Save" button to save your settings. Users can also click "Reset to Default" to set all the data and options back to defaults.

# 3.2.3 System Settings

#### 3.2.3.1 Date & Time

## **Synchronization Mode**

Synchronization supports three different modes: Manual, Computer Clock, and NTP Server.

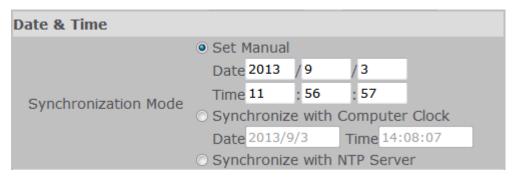

FIGURE 3-29: SYNCHRONIZATION MODE SETTINGS

Set manual: Set up the date and time of the unit in the Date and Time field manually.

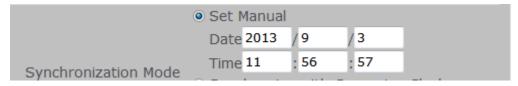

FIGURE 3-30: SET MANUAL SETTINGS

**Synchronize with Computer Clock:** Select this one to synchronize the date and time of the unit with the computer clock.

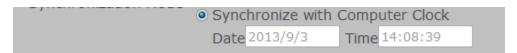

FIGURE 3-31: SYNCHRONIZATION WITH COMPUTER CLOCK SETTINGS

**Synchronize with NTP Server:** Select NTP in the Synchronization Mode to synchronize the date and time with the dedicated

- NTP Server: Input IP address or URL of the dedicated NTP server. Note: Please make sure disable SD recording function before you enable NTP synchronization mode.
- NTP Synchronize Period: Select interval to synchronize with the NTP server.
- NTP Time Adjustment Test: Press the button to test synchronization with the dedicated NTP server.

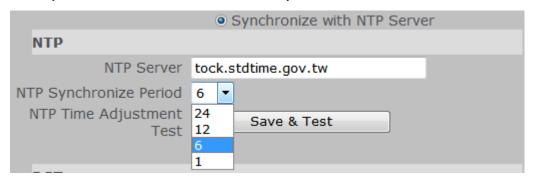

FIGURE 3-32: NTP SETTINGS

#### **DST**

Time Zone: Select the time difference between Greenwich Mean Time and where the unit is located. Daylight Saving: Tick "Daylight Saving" to enable the daylight-saving function if in a daylight saving time zone (effective in NTP mode only).

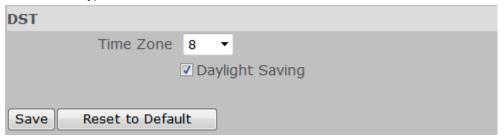

FIGURE 3-33: DST SETTINGS

Note

Please click "Save" button to save your settings. Users can also click "Reset to Default" to set all the data and options back to defaults.

## 3.2.3.2 User Management

Press the item-user management on setting menu, and system password and language (only including English) can be setup. The default setting for system Admin ID, password, and language are admin, admin, and English respectively; however, desired Admin ID and password can be entered at this field.

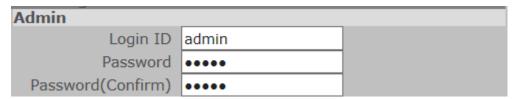

FIGURE 3-34: ADMIN SETTINGS

Besides administrator, guests can access the unit under authorization from system administrator by privilege controller. User1~5 are allowed to review the live picture only. No operation will be enforced without any authorization. The default login name and password of guests are "user 1" (user+ 1~5) and "0000"; however, desired login name and password of guests may be altered like those of administrator's.

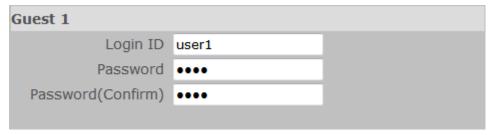

FIGURE 3-35: GUEST SETTINGS

**Caution** The login ID and Password is supported max 32 characters. Only space key is invalid.

Finally, click Save to keep the settings. Save Reset to Default

#### 3.2.3.3 Audio

Audio setting can be setup by enabling audio input and output.

# **Audio Input**

Type: Select one of the two audio compression coding, G711a or G711u.

Audio Input: Set to "ON" when receiving audio from a microphone connected to the unit.

Audio Input Level: Select among High, Mid, and Low for input level.

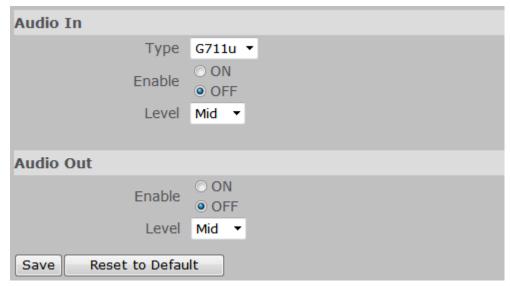

FIGURE 3-36: AUDIO SETTINGS

# **Audio Output**

Audio Output: Set to "ON" when delivering audio to a speaker connected to the unit.

Audio Output Level: Select among High, Mid, and Low for output level.

**Note** Please click "Save" button to save your settings. Users can also click "Reset to Default" to set all the data and options back to defaults.

#### 3.2.3.4 Firmware

System Information about Firmware Version, Mac Address, MCU Version, and Model Name are revealed here as below figure. Users can update system firmware if available. All camera motions will shut down during firmware update. Please close any other screens before firmware update. Never disconnect power or LAN cable during the firmware update process. It takes approximately 3 minutes for the unit to reboot after firmware update process. Please reboot the computer as well after firmware update process. Again, power can't be lost when updating firmware since it will cause the update failure and manufacturer maintenance will be required.

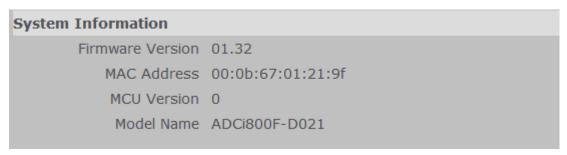

FIGURE 3-37: FIRMWARE UPDATE 1/2

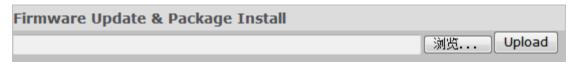

FIGURE 3-38: FIRMWARE UPDATE 2/2

## 3.2.3.5 Configuration

#### Video Type

Select "NTSC" or "PAL" as required. Flickering by fluorescent light can be reduced by selecting "PAL" if the power frequency is 50Hz, "NTSC", if 60Hz.

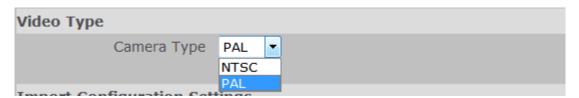

FIGURE 3-39: VIDEO TYPE SETTING

## **Import Configuration Settings**

This function is designed to upload configuration setting from the client computer to the unit.

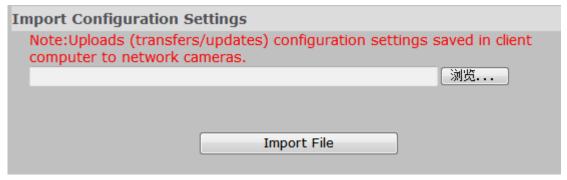

FIGURE 3-40: IMPORT CONFIGURATION SETTING

# **Export Configuration Settings**

This function is designed to export configuration settings to the client computer.

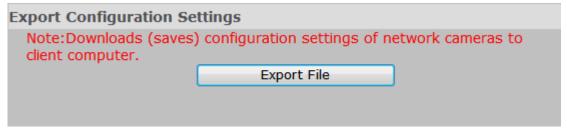

FIGURE 3-41: EXPORT CONFIGURATION SETTING

# Configuration

This function is design to restart camera and reset all configuration settings back into factory default. Press "Software Factory Default" to reset all settings back to factory default excluding network setting. Press "Hardware Factory Default" to reset all settings back to factory default including network setting.

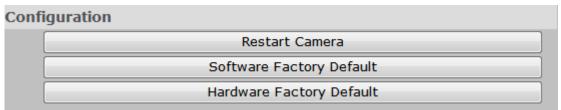

FIGURE 3-42: CONFIGURATION SETTING

# 3.2.4 Event Settings

## 3.2.4.1 Motion Detection

This function is designed to record video once the unit detects a motion.

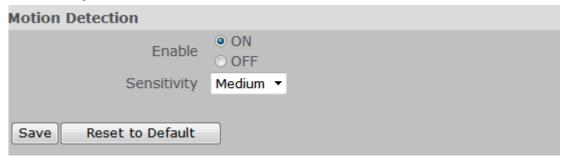

FIGURE 3-43: MOTION DETECTION SETTING 1/2

Enable: Select "ON" or "OFF" to use this function.

Sensitivity: Choose different levels of sensitivity from high, medium, and low. "High": Motion is activated with slight changes in brightness or motion. "Low": Motion is activated with big changes in brightness or motion. Set Motion Area: Set the desired area to trigger motion detection. The motion setup screen will be popped out for defining the detection area by dragging the mouse.

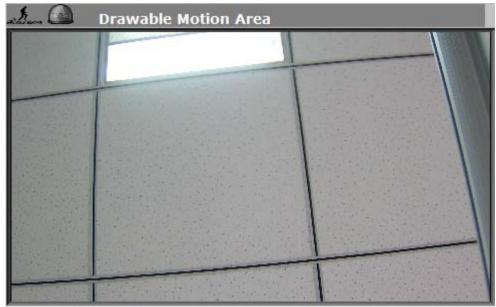

FIGURE 3-44: MOTION DETECTION SETTING 2/2

#### 3.2.4.2 Alarm

When an alarm is connected, the unit triggers an alarm only once the status (open or closed) changed. When an alarm event is detected, an alarm message would be displayed on the Web-Client screen for notification.

## **Alarm Input**

Alarm Input: Set the Alarm Input as "ON" or "OFF".

Input Type: Choose NO for normally open or NC for normally close. NO (Normally Opened): An alarm will be triggered when the external contact closes. NC (Normally Closed): An alarm will be triggered when the external contact opens.

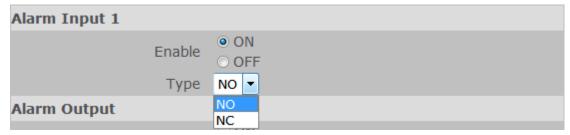

FIGURE 3-45: ALARM INPUT SETTING

# **Alarm Output**

When the Mode is set to "On", external devices such as sirens or flashing lights that connected to the alarm output connector will signal for alarm activation.

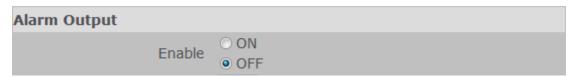

FIGURE 3-46: ALARM OUTPUT SETTING

**Note** Please click "Save" button to save your settings. Users can also click "Reset to Default" to set all the data and options back to defaults.

# 3.2.5 Record Settings

## **3.2.5.1 FTP Record**

# **Recording Condition**

Users can save image files via FTP by setting FTP recording condition beforehand.

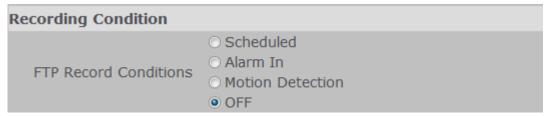

FIGURE 3-47: RECORDING CONDITION SETTING

Recording Condition: You can store your image files base on your scheduled recording, recording by alarm or recording by motion.

## **FTP Server**

FTP (File Transfer Protocol) is used as a service component to transfer files by simply entering the FTP IP address or hostname with the Login ID and password.

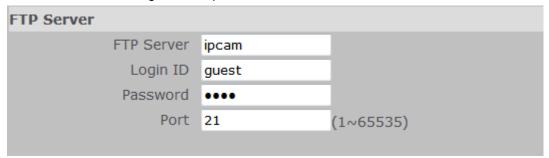

FIGURE 3-48: FTP SERVER SETTING

- FTP IP Address: Input a server name or address.
- Login ID: Input a user name with privilege to access the server.
- Password: Input the password associated with Login ID.
- FTP Port: Set "21" as default or change to dedicated number.

Note The default login name and password are "guest" and "1234".

# **Scheduled Recording Table**

Determine the recording condition: OFF, All Day, Scheduled 1, or Scheduled 2 from scheduled recording table during 24/7.

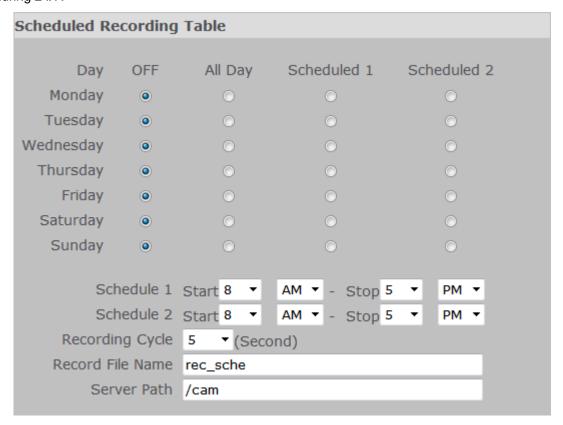

FIGURE 3-49: SCHEDULED RECORDING TABLE

Recording cycle: Set a time interval for recording images.

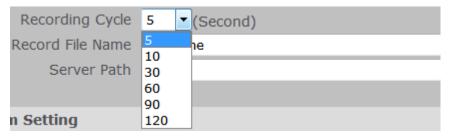

FIGURE 3-50: RECORDING CYCLE SETTING

• Server Path: Set the data path where the data is to be stored on the server.

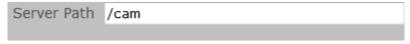

FIGURE 3-51: SERVER PATH SETTING

# **Alarm Settings & Motion Settings**

These functions are to define the way to record video once a motion/alarm event is detected by the unit.

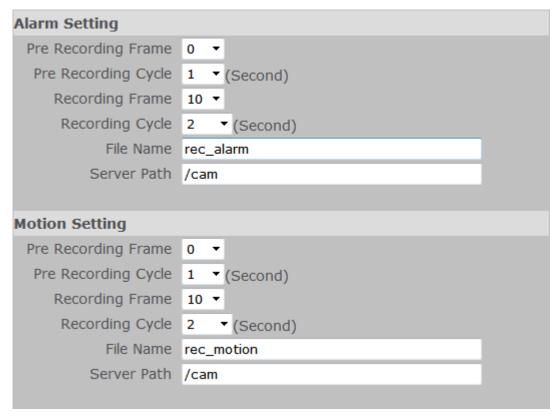

FIGURE 3-52: ALARM SETTINGS & MOTION SETTINGS

- Pre Recording Frame: Set the number of frame to be recorded immediately before a motion occurs.
- Pre Recording Cycle: Set a time interval before recording.
- Recording Frame: Set the number of frame when recording.
- Recording Cycle: Set a time interval for recording.

At last, press "Save" to keep the settings. Save Reset to Default

#### 3.2.5.3 SD Record

Image files can be saved onto the SD card; nevertheless, this menu will not show up unless the SD card inserted.

# **Recording Condition**

Choose the condition of the SD recording on Alarm, Motion, Network Loss, or OFF.

**Note** Confined SD recording priority: Alarm  $\rightarrow$  Motion  $\rightarrow$  Network Loss  $\rightarrow$  OFF

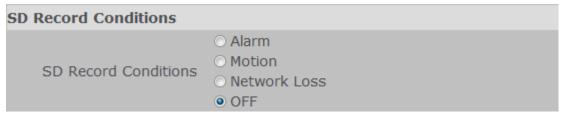

FIGURE 3-53: SD RECORDING CONDITIONS SETTINGS

Set a time interval for alarm recording or motion recording.

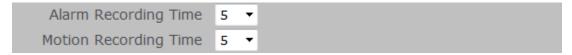

FIGURE 3-54: SD RECORDING TIME INTERVAL SETTINGS

 Set overwrite 'OFF' or 'ON' to disable or enable the SD card to be overwritten automatically when the SD card is full of recordings.

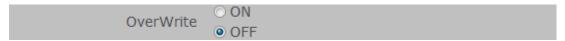

FIGURE 3-55: SD RECORDING OVERWRITE SETTINGS

Usage: Information of SD card usage.

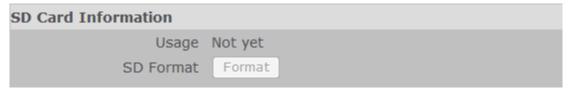

FIGURE 3-56: SD CARD INFORMATION

# **Appendix: Specification of Illustra Flex Indoor Dome**

| NTSC                                                                                                    | Model Type                              | Vari-focal Day/Night Indoor Dome Camera                                                                           |                             |  |  |
|----------------------------------------------------------------------------------------------------|-----------------------------------------|----------------------------------------------------------------------------------------------------|-----------------------------|--|--|
|                                                                                                    | Model No.                               | ADCi800F-D111                                                                                                    | ADCi600F-D111               |  |  |
|                                                                                                    | Signal System                           | NTSC                                                                                                    | NTSC                        |  |  |
| Image Sensor                                                                                                    | Warranty                                | 1 year                                                                                                    | •                           |  |  |
| Sensor Type                                                                                                    | Image System                            | <u> </u>                                                                                                    |                             |  |  |
| Sensor Type                                                                                                    | <u> </u>                                | 1/3" AR0                                                                                                    | 1/3" AR0330                 |  |  |
| Optical System         D19           Lens Mount         DC Iris           Focal Length         Vari-focal 3-9mm           F No         1.2           Angel Of View         Wide: 98°(H), 53°(V)           Tele: 33°(H), 19°(V)           Day/Night         Mechanical ICR           Electric         Digital Noise Reduction           Digital Noise Reduction         3D           Gamma Correction         0.45/1           Minimum Illumination         F:1.2, CL: 0.3 lux @ 50IRE, BW: 0.1 lux@ 50IRE, 1/30, Max. Gain           S/N Ratio         50dB (AGC off)           Gain Control         Off / On, Selectable           White Balance         ATW(2800K-8500K) / Manual           Electric Shutter         1/30-1/8000 sec           Audio In/Out         Audio In/Out           Video Output         Monitor Out           Alarm In/Out         Alarm In x1 / Alarm Out x1           On-board Storage         SDHC/SDXC           Network Specifications         Triple Streaming           Frame Rate         1080p(1920x1080)@30 fps/<br>3M(2048x1536)@15 fps           2048x1536(QXGA),<br>1080P(1920x1080),SXGA(1280x960),<br>720P(1280x720)         720P(1280x720)           Network Protocols         IPv4, HTTP/HTTPS, TCP, RTP/RTCP/RTP, ICMP, UDP, IGMP, DNS, DHCP, ARP, NTP, SMMP                                                                                                    | Sensor Type                             | CMOS                                                                                                    |                             |  |  |
| Lens Mount         D19           Auto Iris Control         DC Iris           Focal Length         Vari-focal 3-9mm           F No         1.2           Angel Of View         Wide: 98°(H), 53°(V)           Tele: 33°(H), 19°(V)         Mechanical ICR           Electric           Digital Noise Reduction         3D           Gamma Correction         0.45/1           Minimum Illumination         F:1.2, CL: 0.3 lux @ 50IRE, BW: 0.1 lux @ 50IRE, 1/30, Max. Gain           S/N Ratio         50dB (AGC off)           Gain Control         Off / On, Selectable           White Balance         ATW(280K-8500K) / Manual           Electric Shutter         1/30-1/8000 sec           Audio In/Out         Audio In/Out           Video Output         Monitor Out           Alarm In x1 / Alarm Out x1         On-board Storage           Network Specifications         SDHC/SDXC           Network Specifications         Triple Streaming           Frame Rate         1080p(1920x1080)@30 fps/           Video Compress         H.264 / M-JPEG           Video Streaming         Triple Streaming           Frame Rate         1080p(1920x1080).SXCAI(1280x960), 720P(1280x720)           720P(1280x720)         800x600(SVGA), D1(720x                                                                                                    | • • • • • • • • • • • • • • • • • • • • |                                                                                                    |                             |  |  |
| Focal Length                                                                                                    | Lens Mount                              | D19                                                                                                    |                             |  |  |
| F.No                                                                                                    | Auto Iris Control                       |                                                                                                    |                             |  |  |
| F.No                                                                                                    | Focal Length                            | Vari-focal 3                                                                                                    | ~9mm                        |  |  |
| Tele: 33°(H), 19°(V)                                                                                                    | F No                                    | 1.2                                                                                                    |                             |  |  |
| Day/Night         Mechanical ICR           Electric         Digital Noise Reduction         3D           Gamma Correction         0.45/1           Minimum Illumination         F:1.2, CL: 0.3 lux @ 50IRE, B/W: 0.1 lux@ 50IRE, 1/30, Max. Gain           S/N Ratio         50dB (AGC off)           Gain Control         Off / On, Selectable           White Balance         ATW(2800K-8500K) / Manual           Electric Shutter         1/30-1/8000 sec           Audio In/Out         Audio In/Out           Video Output         Monitor Out           Alarm In x1 / Alarm Out x1         SDHC/SDXC           Network Specifications         Wideo Compress           Video Compress         H.264 / M-JPEG           Video Streaming         Triple Streaming           Frame Rate         1080p(1920x1080)@30 fps/3M(2048x1536)@15 fps           2048x1536(QXGA),         1080P(1920x1080),SXGA(1280x960),           720P(1280x720)         800x600(SVGA),           Network Protocols         IPv4, HTTP/HTTPS, TCP, RTSP/RTCP/RTP, ICMP, UDP, IGMP, DNS, DHCP, ARP, NTP, SMMP           Slow Shutter         Yes           WDR         Digital WDR           Back Light Compensation         Off / On (6 Area Selectable)           Audio Format         G711-Alaw / G711-Ulaw                                                                                                    | Angel Of View                           | ` '                                                                                                    | Wide: 98°(H), 53°(V)        |  |  |
| Digital Noise Reduction                                                                                                    | Day/Night                               | ` ,                                                                                                    |                             |  |  |
| Digital Noise Reduction         3D           Gamma Correction         0.45/1           Minimum Illumination         F:1.2, CL: 0.3 lux @ 50IRE, B/W: 0.1 lux @ 50IRE, 1/30, Max. Gain           S/N Ratio         50dB (AGC off)           Gain Control         Off / On, Selectable           White Balance         ATW (2800K~8500K) / Manual           Electric Shutter         AJ03-1/8000 sec           Audio In/Out         Audio In/Out           Video Output         Alarm In v1 / Alarm Out x1           Alarm In/Out         Alarm In x1 / Alarm Out x1           On-board Storage         SDHC/SDXC           Network Specifications         Triple Streaming           Video Compress         H.264 / M-JPEG           Video Streaming         Triple Streaming           Frame Rate         1080p(1920x1080) @ 30 fps/3 M(2048x1536) @ 15 fps         720P(1280x720) @ 30fps           Resolution         1080P(1920x1080), SXGA(1280x960), 720P(1280x720), 800x600(SVGA), D1(720x480), VGA(640x480), CIF(352x240)         720P(1280x720), 800x600(SVGA), B00x600(SVGA), D1(720x480), VGA(640x480), CIF(352x240)           Network Protocols         IPv4, HTTP/HTTPS, TCP, RTSP/RTCP/RTP, ICMP, UDP, IGMP, DNS, DHCP, ARP, NTP, SMMP           Slow Shutter         Yes           WDR         Digital WDR           Back Light Compensation         Off / On (6 Area                                                                                                    |                                         |                                                                                                    |                             |  |  |
| Gamma Correction         0.45/1           Minimum Illumination         F:1.2, CL: 0.3 lux @ 50IRE, B/W: 0.1 lux@ 50IRE, 1/30, Max. Gain           S/N Ratio         50dB (AGC off)           Gain Control         Off / On, Selectable           White Balance         ATW(2800K-8500K) / Manual           Electric Shutter         1/30-1/8000 sec           Audio In/Out         Audio In/Out           Video Output         Monitor Out           Alarm In x1 / Alarm Out x1         SDHC/SDXC           Network Specifications           Video Compress         H.264 / M-JPEG           Video Streaming         Triple Streaming           Frame Rate         1080p(1920x1080) @ 30 fps/<br>3M(2048x1536) @ 15 fps         720P(1280x720) @ 30fps           Authority         3M(2048x1536) @ 15 fps         720P(1280x720) @ 30fps           1080P(1920x1080), SXGA(1280x960),<br>720P(1280x720), 800x600(SVGA),<br>D1(720x480),<br>4CIF(704x480), VGA(640x480),<br>CIF(352x240)         720P(1280x720),<br>800x600(SVGA), D1(720x480),<br>900x600(SVGA), D1(720x480),<br>VGA(640x480), CIF(352x240)           Network Protocols         IPv4, HTTP/HTTPS, TCP, RTSP/RTCP/RTP, ICMP, UDP, IGMP, DNS,<br>DHCP, ARP, NTP, SMMP           Slow Shutter         Yes           WDR         Digital WDR           Back Light Compensation         Off / On (6 Area Selectable)           Audio Format         <                                                                                                    |                                         | 3D                                                                                                    | 3D                          |  |  |
| Minimum Illumination         F:1.2, CL: 0.3 lux @ 50IRE, B/W: 0.1 lux@ 50IRE, 1/30, Max. Gain           S/N Ratio         50dB (AGC off)           Gain Control         Off / On, Selectable           White Balance         ATW(2800K-8500K) / Manual           Electric Shutter         1/30~1/8000 sec           Audio In/Out         Audio In/Out           Video Output         Monitor Out           Alarm In/Out         Alarm In x1 / Alarm Out x1           On-board Storage         SDHC/SDXC           Network Specifications         Triple Streaming           Video Compress         H.264 / M-JPEG           Video Streaming         Triple Streaming           Frame Rate         1080p(1920x1080)@30 fps/<br>3M(2048x1536)@15 fps         720P(1280x720) @ 30fps           Resolution         1080P(1920x1080),SXGA(1280x960),<br>720P(1280x720), 800x600(SVGA),<br>D1(720x480),<br>4CIF(704x480),VGA(640x480),<br>CIF(352x240)         720P(1280x720),<br>800x600(SVGA), D1(720x480),<br>VGA(640x480), CIF(352x240)           Network Protocols         IPv4, HTTP/HTTPS, TCP, RTSP/RTCP/RTP, ICMP, UDP, IGMP, DNS,<br>DHCP, ARP, NTP, SNMP           Slow Shutter         Yes           WDR         Digital WDR           Back Light Compensation         Off / On (6 Area Selectable)           Audio Format         G711-Alaw / G711-Ulaw           Privacy Zone         Yes                                                                                                    |                                         |                                                                                                    |                             |  |  |
| S/N Ratio         50dB (AGC off)           Gain Control         Off / On, Selectable           White Balance         ATW(2800K-8500K) / Manual           Electric Shutter         1/30-1/8000 sec           Audio In/Out         Audio In/Out           Video Output         Monitor Out           Alarm In/Out         Alarm In x1 / Alarm Out x1           On-board Storage         SDHC/SDXC           Network Specifications         Triple Streaming           Video Compress         H.264 / M-JPEG           Video Streaming         Triple Streaming           Frame Rate         1080p(1920x1080)@30 fps/3M(2048x1536)@15 fps           2048x1536(QXGA),<br>1080P(1920x1080),SXGA(1280x960),<br>720P(1280x720), 800x600(SVGA),<br>D1(720x480),<br>VGA(640x480),<br>C1F(352x240)         720P(1280x720)@30fps           Resolution         IPv4, HTTP/HTTPS, TCP, RTSP/RTCP/RTP, ICMP, UDP, IGMP, DNS,<br>DHCP, ARP, NTP, SNMP           Slow Shutter         Yes           WDR         Digital WDR           Back Light Compensation         Off / On (6 Area Selectable)           Audio Format         G711-Alaw / G711-Ulaw           Privacy Zone         Yes           Motion Detection         Yes           Multiple user access levels with password protection                                                                                                    |                                         |                                                                                                    |                             |  |  |
| Gain Control         Off / On, Selectable           White Balance         ATW(2800K-8500K) / Manual           Electric Shutter         1/30-1/8000 sec           Audio In/Out         Audio In/Out           Video Output         Monitor Out           Alarm In x1 / Alarm Out x1         On-board Storage           Network Specifications         By Compress           Video Compress         H.264 / M-JPEG           Video Streaming         Triple Streaming           Frame Rate         1080p(1920x1080)@30 fps/3M(2048x1536)@15 fps           2048x1536(QXGA),         720P(1280x720) @ 30fps           1080P(1920x1080),SXGA(1280x960), 720P(1280x720), 800x600(SVGA), D1(720x480), VGA(640x480), CIF(352x240)         720P(1280x720), 800x600(SVGA), D1(720x480), VGA(640x480), CIF(352x240)           Network Protocols         IPv4, HTTP/HTTPS, TCP, RTSP/RTCP/RTP, ICMP, UDP, IGMP, DNS, DHCP, ARP, NTP, SNMP           Slow Shutter         Yes           WDR         Digital WDR           Back Light Compensation         Off / On (6 Area Selectable)           Audio Format         G711-Alaw / G711-Ulaw           Privacy Zone         Yes           Motion Detection         Yes           Multiple user access levels with password protection                                                                                                    |                                         |                                                                                                    |                             |  |  |
| White Balance         ATW(2800K~8500K) / Manual           Electric Shutter         1/30~1/8000 sec           Audio In/Out         Audio In/Out           Video Output         Monitor Out           Alarm In/Out         Alarm In x1 / Alarm Out x1           On-board Storage         SDHC/SDXC           Network Specifications           Video Compress         H.264 / M-JPEG           Video Streaming         Triple Streaming           Frame Rate         1080p(1920x1080) @ 30 fps/3M(2048x1536) @ 15 fps         720P(1280x720) @ 30fps           Resolution         2048x1536(QXGA), 1080p(1920x1080), SXGA(1280x960), 720P(1280x720), 800x600(SVGA), D1(720x480), 4CIF(704x480), VGA(640x480), CIF(352x240)         720P(1280x720), 800x600(SVGA), B00x600(SVGA), D1(720x480), VGA(640x480), CIF(352x240)           Network Protocols         IPv4, HTTP/HTTPS, TCP, RTSP/RTCP/RTP, ICMP, UDP, IGMP, DNS, DHCP, ARP, NTP, SMMP           Slow Shutter         Yes           WDR         Digital WDR           Back Light Compensation         Off / On (6 Area Selectable)           Audio Format         G711-Alaw / G711-Ulaw           Privacy Zone         Yes           Motion Detection         Yes           Security Access         Multiple user access levels with password protection                                                                                                    |                                         |                                                                                                    |                             |  |  |
| Electric Shutter         1/30~1/8000 sec           Audio In/Out         Audio In/Out           Video Output         Monitor Out           Alarm In/Out         Alarm In x1 / Alarm Out x1           On-board Storage         SDHC/SDXC           Network Specifications         In 264 / M-JPEG           Video Compress         H.264 / M-JPEG           Video Streaming         Triple Streaming           Frame Rate         1080p(1920x1080)@30 fps/3M(2048x1536)@15 fps         720P(1280x720)@30fps           3M(2048x1536)@15 fps         720P(1280x720)@30fps           1080p(1920x1080),SXGA(1280x960), 720P(1280x720), 800x600(SVGA), D1(720x480), VGA(640x480), CIF(352x240)         800x600(SVGA), D1(720x480), VGA(640x480), VGA(640x480), CIF(352x240)           Network Protocols         IPv4, HTTP/HTTPS, TCP, RTSP/RTCP/RTP, ICMP, UDP, IGMP, DNS, DHCP, ARP, NTP, SNMP           Slow Shutter         Yes           WDR         Digital WDR           Back Light Compensation         Off / On (6 Area Selectable)           Audio Format         G711-Alaw / G711-Ulaw           Privacy Zone         Yes           Motion Detection         Yes           Security Access         Multiple user access levels with password protection                                                                                                    |                                         |                                                                                                    |                             |  |  |
| Audio In/Out         Audio In/Out           Video Output         Monitor Out           Alarm In/Out         Alarm In x1 / Alarm Out x1           On-board Storage         SDHC/SDXC           Network Specifications           Video Compress         H.264 / M-JPEG           Video Streaming         Triple Streaming           Frame Rate         1080p(1920x1080)@30 fps/<br>3M(2048x1536)@15 fps         720P(1280x720) @ 30fps           Resolution         2048x1536(QXGA),<br>1080P(1920x1080),SXGA(1280x960),<br>720P(1280x720), 800x600(SVGA),<br>D1(720x480),<br>4CIF(704x480),VGA(640x480),<br>CIF(352x240)         720P(1280x720),<br>800x600(SVGA), D1(720x480),<br>VGA(640x480), CIF(352x240)           Network Protocols         IPv4, HTTP/HTTPS, TCP, RTSP/RTCP/RTP, ICMP, UDP, IGMP, DNS,<br>DHCP, ARP, NTP, SNMP           Slow Shutter         Yes           WDR         Digital WDR           Back Light Compensation         Off / On (6 Area Selectable)           Audio Format         G711-Alaw / G711-Ulaw           Privacy Zone         Yes           Motion Detection         Yes           Security Access         Multiple user access levels with password protection                                                                                                    |                                         | ,                                                                                                    | ,                           |  |  |
| Video Output         Monitor Out           Alarm In/Out         Alarm In x1 / Alarm Out x1           On-board Storage         SDHC/SDXC           Network Specifications         I.264 / M-JPEG           Video Compress         H.264 / M-JPEG           Video Streaming         Triple Streaming           Frame Rate         1080p(1920x1080)@30 fps/3M(2048x1536)@15 fps         720P(1280x720)@30fps           AM(2048x1536)@15 fps         2048x1536(QXGA), 1080P(1920x1080),SXGA(1280x960), 720P(1280x720), 800x600(SVGA), D1(720x480), VGA(640x480), CIF(352x240)         720P(1280x720), 800x600(SVGA), D1(720x480), VGA(640x480), VGA(640x480), CIF(352x240)           Network Protocols         IPv4, HTTP/HTTPS, TCP, RTSP/RTCP/RTP, ICMP, UDP, IGMP, DNS, DHCP, ARP, NTP, SNMP           Slow Shutter         Yes           WDR         Digital WDR           Back Light Compensation         Off / On (6 Area Selectable)           Audio Format         G711-Alaw / G711-Ulaw           Privacy Zone         Yes           Motion Detection         Yes           Security Access         Multiple user access levels with password protection                                                                                                    |                                         |                                                                                                    |                             |  |  |
| Alarm In/Out         Alarm In x1 / Alarm Out x1           On-board Storage         SDHC/SDXC           Network Specifications           Video Compress         H.264 / M-JPEG           Video Streaming         Triple Streaming           Frame Rate         1080p(1920x1080)@30 fps/3M(2048x1536)@15 fps         720P(1280x720)@30fps           AM(2048x1536)@15 fps         2048x1536(QXGA), 1080P(1920x1080),SXGA(1280x960), 720P(1280x720), 800x600(SVGA), D1(720x480), VGA(640x480), CIF(352x240)         720P(1280x720), 800x600(SVGA), B00x600(SVGA), D1(720x480), VGA(640x480), VGA(640x480), CIF(352x240)           Network Protocols         IPv4, HTTP/HTTPS, TCP, RTSP/RTCP/RTP, ICMP, UDP, IGMP, DNS, DHCP, ARP, NTP, SNMP           Slow Shutter         Yes           WDR         Digital WDR           Back Light Compensation         Off / On (6 Area Selectable)           Audio Format         G711-Alaw / G711-Ulaw           Privacy Zone         Yes           Motion Detection         Yes           Security Access         Multiple user access levels with password protection                                                                                                    |                                         |                                                                                                    |                             |  |  |
| On-board Storage         SDHC/SDXC           Network Specifications         H.264 / M-JPEG           Video Compress         H.264 / M-JPEG           Video Streaming         Triple Streaming           Frame Rate         1080p(1920x1080)@30 fps/3M(2048x1536)@15 fps         720P(1280x720)@30fps           Resolution         2048x1536(QXGA), 1080P(1920x1080),SXGA(1280x960), 720P(1280x720), 800x600(SVGA), D1(720x480), VGA(640x480), CIF(352x240)         720P(1280x720), 800x600(SVGA), 800x600(SVGA), D1(720x480), VGA(640x480), CIF(352x240)           Network Protocols         IPv4, HTTP/HTTPS, TCP, RTSP/RTCP/RTP, ICMP, UDP, IGMP, DNS, DHCP, ARP, NTP, SNMP           Slow Shutter         Yes           WDR         Digital WDR           Back Light Compensation         Off / On (6 Area Selectable)           Audio Format         G711-Alaw / G711-Ulaw           Privacy Zone         Yes           Motion Detection         Yes           Multiple user access levels with password protection                                                                                                    | <u> </u>                                |                                                                                                    |                             |  |  |
| Network Specifications           Video Compress         H.264 / M-JPEG           Video Streaming         Triple Streaming           Frame Rate         1080p(1920x1080)@30 fps/<br>3M(2048x1536)@15 fps         720P(1280x720) @ 30fps           Resolution         2048x1536(QXGA),<br>1080P(1920x1080),SXGA(1280x960),<br>720P(1280x720), 800x600(SVGA),<br>D1(720x480),<br>VGA(640x480), CIF(20x480),<br>CIF(352x240)         720P(1280x720),<br>800x600(SVGA), D1(720x480),<br>VGA(640x480), CIF(352x240)           Network Protocols         IPv4, HTTP/HTTPS, TCP, RTSP/RTCP/RTP, ICMP, UDP, IGMP, DNS,<br>DHCP, ARP, NTP, SNMP           Slow Shutter         Yes           WDR         Digital WDR           Back Light Compensation         Off / On (6 Area Selectable)           Audio Format         G711-Alaw / G711-Ulaw           Privacy Zone         Yes           Motion Detection         Yes           Security Access         Multiple user access levels with password protection                                                                                                    |                                         |                                                                                                    |                             |  |  |
| Video Compress         H.264 / M-JPEG           Video Streaming         Triple Streaming           Frame Rate         1080p(1920x1080)@30 fps/<br>3M(2048x1536)@15 fps         720P(1280x720)@30fps           Resolution         2048x1536(QXGA),<br>1080P(1920x1080),SXGA(1280x960),<br>720P(1280x720), 800x600(SVGA),<br>D1(720x480),<br>4CIF(704x480),VGA(640x480),<br>CIF(352x240)         720P(1280x720),<br>800x600(SVGA), D1(720x480),<br>VGA(640x480), CIF(352x240)           Network Protocols         IPv4, HTTP/HTTPS, TCP, RTSP/RTCP/RTP, ICMP, UDP, IGMP, DNS,<br>DHCP, ARP, NTP, SNMP           Slow Shutter         Yes           WDR         Digital WDR           Back Light Compensation         Off / On (6 Area Selectable)           Audio Format         G711-Alaw / G711-Ulaw           Privacy Zone         Yes           Motion Detection         Yes           Security Access         Multiple user access levels with password protection                                                                                                    |                                         | 651.6,65                                                                                                    |                             |  |  |
| Video Streaming         Triple Streaming           Frame Rate         1080p(1920x1080)@30 fps/<br>3M(2048x1536)@15 fps         720P(1280x720)@ 30fps           Resolution         2048x1536(QXGA),<br>1080P(1920x1080),SXGA(1280x960),<br>720P(1280x720), 800x600(SVGA),<br>D1(720x480),<br>VGA(640x480), CIF(352x240)         720P(1280x720),<br>800x600(SVGA), D1(720x480),<br>VGA(640x480), CIF(352x240)           Network Protocols         IPv4, HTTP/HTTPS, TCP, RTSP/RTCP/RTP, ICMP, UDP, IGMP, DNS,<br>DHCP, ARP, NTP, SNMP           Slow Shutter         Yes           WDR         Digital WDR           Back Light Compensation         Off / On (6 Area Selectable)           Audio Format         G711-Alaw / G711-Ulaw           Privacy Zone         Yes           Motion Detection         Yes           Security Access         Multiple user access levels with password protection                                                                                                    |                                         | H 264 / M                                                                                                    | IPEG                        |  |  |
| Tome Rate                                                                                                    | -                                       |                                                                                                    |                             |  |  |
| 1080P(1920x1080),SXGA(1280x960), 720P(1280x720), 800x600(SVGA), D1(720x480), VGA(640x480), VGA(640x480), CIF(352x240)                                                                                                    | Frame Rate                              | 1080p(1920x1080)@30 fps/                                                                                          |                             |  |  |
| Network Protocols  IPv4, HTTP/HTTPS, TCP, RTSP/RTCP/RTP, ICMP, UDP, IGMP, DNS, DHCP, ARP, NTP, SNMP  Slow Shutter  Yes  WDR  Back Light Compensation  Off / On (6 Area Selectable)  Audio Format  Privacy Zone  Yes  Motion Detection  Yes  Multiple user access levels with password protection                                                                                                    | Resolution                              | 1080P(1920x1080),SXGA(1280x960),<br>720P(1280x720), 800x600(SVGA),<br>D1(720x480),<br>4CIF(704x480),VGA(640x480), | 800x600(SVGA), D1(720x480), |  |  |
| Slow Shutter  Yes  WDR  Digital WDR  Back Light Compensation  Off / On (6 Area Selectable)  Audio Format  G711-Alaw / G711-Ulaw  Privacy Zone  Yes  Motion Detection  Yes  Security Access  Multiple user access levels with password protection                                                                                                    | Network Protocols                       | IPv4, HTTP/HTTPS, TCP, RTSP/RTCP/RTP, ICMP, UDP, IGMP, DNS,                                                       |                             |  |  |
| WDR  Back Light Compensation  Off / On (6 Area Selectable)  Audio Format  Privacy Zone  Motion Detection  Security Access  Digital WDR  Off / On (6 Area Selectable)  Fivacy Zone  Yes  Multiple user access levels with password protection                                                                                                    | Slow Shutter                            |                                                                                                    |                             |  |  |
| Back Light Compensation  Off / On (6 Area Selectable)  Audio Format  G711-Alaw / G711-Ulaw  Privacy Zone  Yes  Motion Detection  Yes  Security Access  Multiple user access levels with password protection                                                                                                    | WDR                                     |                                                                                                    |                             |  |  |
| Audio Format  Privacy Zone  Motion Detection  Security Access  G711-Alaw / G711-Ulaw  Yes  Yes  Multiple user access levels with password protection                                                                                                    |                                         | <u> </u>                                                                                                    |                             |  |  |
| Privacy Zone Yes  Motion Detection Yes  Security Access Multiple user access levels with password protection                                                                                                    | •                                       | · · · · · · · · · · · · · · · · · · ·                                                                             |                             |  |  |
| Motion Detection Yes Security Access Multiple user access levels with password protection                                                                                                    |                                         |                                                                                                    |                             |  |  |
| Security Access Multiple user access levels with password protection                                                                                                    | •                                       |                                                                                                    |                             |  |  |
|                                                                                                    |                                         |                                                                                                    |                             |  |  |
| USCIS I AUTHINISTRATION OF THE PROPERTY OF THE PROPERTY OF THE | Users                                   | 1 Administrator, 5 Viewers                                                                                        |                             |  |  |

| Applications              | SDK 2.0                                  |  |
|---------------------------|------------------------------------------|--|
| ONVIF                     | PASS ONVIF Compliance tool V12.06        |  |
| Web Browsing Requirements | Microsoft Internet Explorer 8.0 or above |  |
| Mechanism                 |                                          |  |
| Dimensions                | Ø125mm x 106mm(H)                        |  |
| Weight                    | 500g                                     |  |
|                           | Network: RJ-45 connector                 |  |
| Connectors                | Power Input: removable terminal block    |  |
| Connectors                | Audio In/Out: removable terminal block   |  |
|                           | Alarm in/out: removable terminal block   |  |
| Power Supply              |                                          |  |
| Power Requirement         | PoE IEEE 802.3af class 0, DC 12V, AC 24V |  |
| Power Consumption         | 7W                                       |  |
| Environment               |                                          |  |
| Operating Temperature     | -10°C to 40°C                            |  |
| Operating Humidity        | 90%, non-condensing                      |  |
| Storage Temperature       | -20°C to 60°C                            |  |
| Storage Humidity          | 90%, non-condensing                      |  |
| Safety Regulation         |                                          |  |
| FCC                       | Class A                                  |  |
| CE Regulation             | Class A                                  |  |

Note: Product specifications and pictures are subject to change without notice.